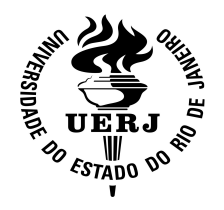

**Universidade do Estado do Rio de Janeiro** 

Centro de Ciências Sociais Faculdade de Ciências Econômicas

Ângelo Santos Alves

**Aplicação da Teoria do Valor Extremo e Copulas para avaliar risco de mercado de ações brasileiras** 

Rio de Janeiro

Ângelo Santos Alves

# **Aplicação da Teoria do Valor Extremo e Copulas para avaliar risco de mercado de ações brasileiras**

Dissertação apresentada, como requisito parcial para obtenção do título de Mestre, ao Programa de Pósem Ciências Econômicas, da Universidade do Estado do Rio de Janeiro. Área de concentração: Política Agrícola

Orientador: Léo da Rocha Ferreira

Co-Orientador: Paulo Henrique Soto Costa

Rio de Janeiro

2012

# CATALOGAÇÃO NA FONTE UERJ/REDE SIRIUS/BIBLIOTECA CCS/B

 A474 Alves, Ângelo Santos. Aplicação da teoria do valor extremo e copulas para avaliar risco de mercado de ações brasileiras */* Ângelo Santos Alves. – 2012. 70 f. Orientador: Léo da Rocha Ferreira. Dissertação (Mestrado) – Universidade do Estado do Rio de Janeiro, Faculdade de Ciências Econômicas. Bibliografia: f.53-55. 1. Ações (Finanças) – Brasil – Teses 2. Risco (Economia) – Teses. 3. Bolsa de valores – Teses. I. Ferreira, Léo da Rocha. II. Universidade do Estado do Rio de Janeiro. Faculdade de Ciências Econômicas. III. Título. CDU 336.76(81)

Autorizo, apenas para fins acadêmicos e científicos, a reprodução total ou parcial desta dissertação.

\_\_\_\_\_\_\_\_\_\_\_\_\_\_\_\_\_\_\_\_\_\_\_\_\_\_\_ \_\_\_\_\_\_\_\_\_\_\_\_\_\_\_\_\_\_\_\_

Assinatura Data

Ângelo Santos Alves

# **Aplicação da Teoria do Valor Extremo e Copulas para avaliar risco de mercado de ações brasileiras**

Dissertação apresentada, como requisito parcial para obtenção do título de Mestre, ao Programa de Pós-Graduação da Faculdade de Ciências Econômicas, da Universidade do Estado do Rio de Janeiro. Área de concentração: Política Agrícola

Aprovada em Setembro 2012

Banca Examinadora:

\_\_\_\_\_\_\_\_\_\_\_\_\_\_\_\_\_\_\_\_\_\_\_\_\_\_\_\_\_\_\_\_\_\_\_\_\_\_\_\_\_\_ Léo da Rocha Ferreira Faculdade Ciências Econômicas/UERJ

\_\_\_\_\_\_\_\_\_\_\_\_\_\_\_\_\_\_\_\_\_\_\_\_\_\_\_\_\_\_\_\_\_\_\_\_\_\_\_\_\_\_ Paulo Henrique Soto Costa Faculdade Ciências Econômicas/UERJ

Gabriela Fernandez Sanchez Faculdade Ciências Econômicas/UERJ

\_\_\_\_\_\_\_\_\_\_\_\_\_\_\_\_\_\_\_\_\_\_\_\_\_\_\_\_\_\_\_\_\_\_\_\_\_\_\_\_\_\_

\_\_\_\_\_\_\_\_\_\_\_\_\_\_\_\_\_\_\_\_\_\_\_\_\_\_\_\_\_\_\_\_\_\_\_\_\_\_\_\_\_\_

Beatriz Vaz de Melo Mendes Instituto de Matemática/UFRJ

Rio de Janeiro

### **AGRADECIMENTOS**

À minha família por todo apoio durante a realização deste trabalho.

Agradeço também aos professores Léo da Rocha e Paulo Soto pela orientação e sabedoria transmitida desde o início do projeto até sua conclusão.

Não poderia deixar de citar os funcionários da pós-graduação em economia, em especial a funcionária Rosângela, que me ajudou muito durante esse percurso.

Aos professores do programa de pós-graduação da UERJ em economia pelo conhecimento transmitido.

A professora Beatriz Mendes do IM/UFRJ pela participação nesse processo.

A CAPES pela bolsa de demanda social.

Utilize a emoção para definir seus sonhos e a razão para trilhar o caminho até lá!

*Ângelo Santos Alves* 

#### **RESUMO**

ALVES, Ângelo S. *Aplicação da Teoria do Valor Extremo e Copulas para avaliar risco de mercado de ações brasileiras*, 2012. 70 f. Dissertação (Mestrado em Políticas agrícolas) - Faculdade de Ciências Econômicas, Universidade do Estado do Rio de Janeiro, Rio de Janeiro, 2013.

As instituições financeiras são obrigadas por acordos internacionais, como o Acordo de Basiléia, a avaliar o risco de mercado ao qual a instituição está propensa de forma a evitar possíveis contaminações de desastres financeiros em seu patrimônio. Com o intuito de capturar tais fenômenos, surge a necessidade de construir modelos que capturem com mais acurácia movimentos extremos das séries de retornos. O trabalho teve como principal objetivo aplicar a Teoria do Valor Extremo juntamente com Copulas na estimação de quantis extremos para o VaR. Ele utiliza técnicas de simulação de Monte Carlo, Teoria do Valor Extremo e Cópulas com distribuições gaussianas e t. Em contrapartida, as estimativas produzidas serão comparadas com as de um segundo modelo, chamado de simulação histórica de Monte Carlo filtrada, mais conhecida como *filtered historical simulation* (FHS). As técnicas serão aplicadas a um portfólio de ações de empresas brasileiras.

Palavras-Chaves: *Value-at-Risk*; Teoria dos Valores Extremos; Copulas; Modelos GARCH; Simulação de Monte Carlo.

#### **ABSTRACT**

Financial institutions are required by international agreements such as the Basel Accord, to assess the market risk to which the institution is likely to avoid possible contamination of its assets in financial disasters. In order to capture these phenomena, the need arises to build models that more accurately capture extreme movements of the return series. The work aimed to apply the Extreme Value Theory along with the estimation of copulas for VaR extremes quantiles. He uses techniques of Monte Carlo simulation, Extreme Value Theory and Copulas with Gaussian and t distributions. In contrast, the estimates produced will be compared with a second model, called Monte Carlo simulation of historical filtered, better known as filtered historical simulation (FHS). The techniques are applied to a portfolio of stocks of Brazilian companies.

 Keywords: Value-at-Risk, Extreme Value Theory; Copulas; GARCH Models, Monte Carlo Simulation

# **LISTA DE ILUSTRAÇÕES**

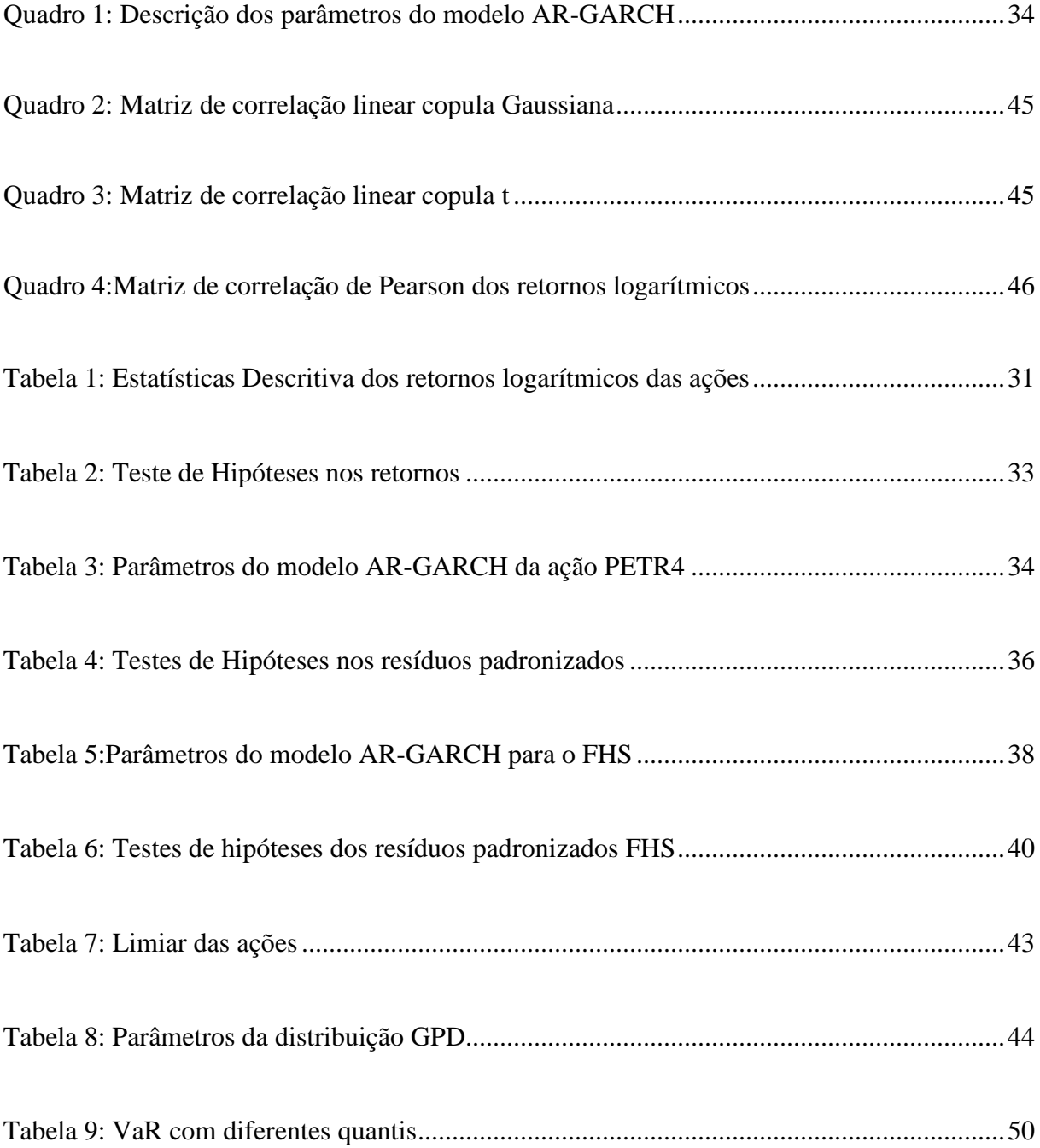

# **LISTA DE GRÁFICOS**

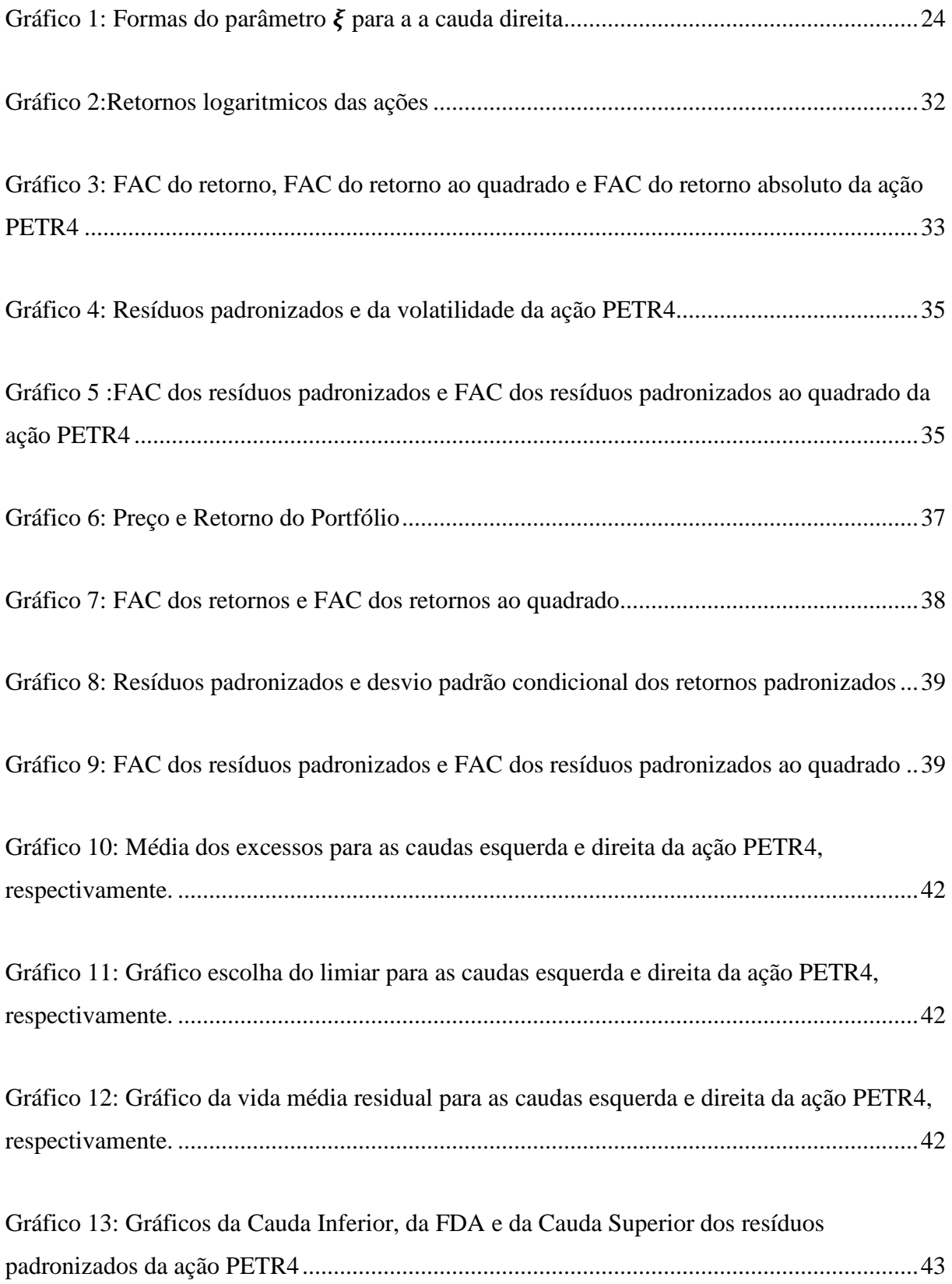

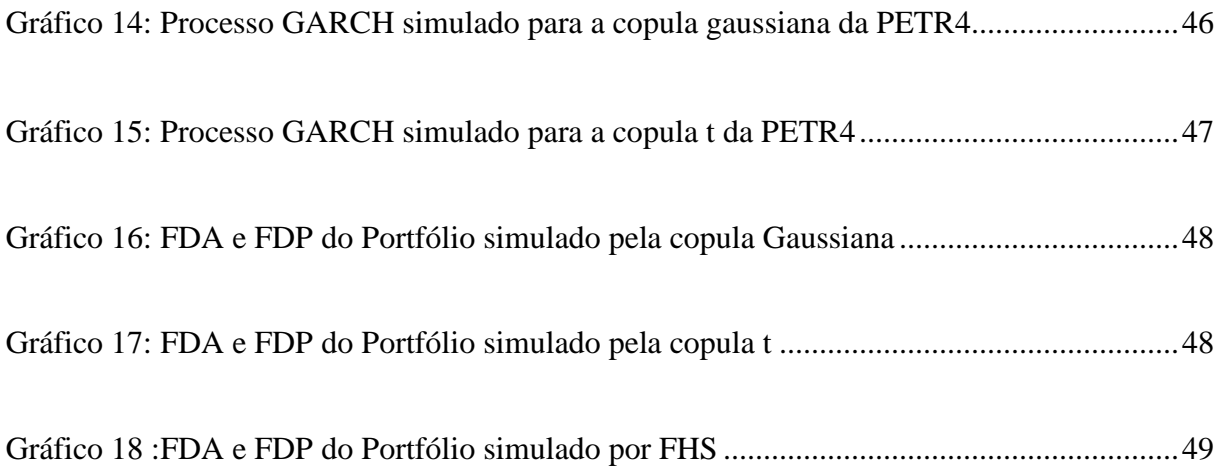

# **LISTA DE ABREVIATURAS E SIGLAS**

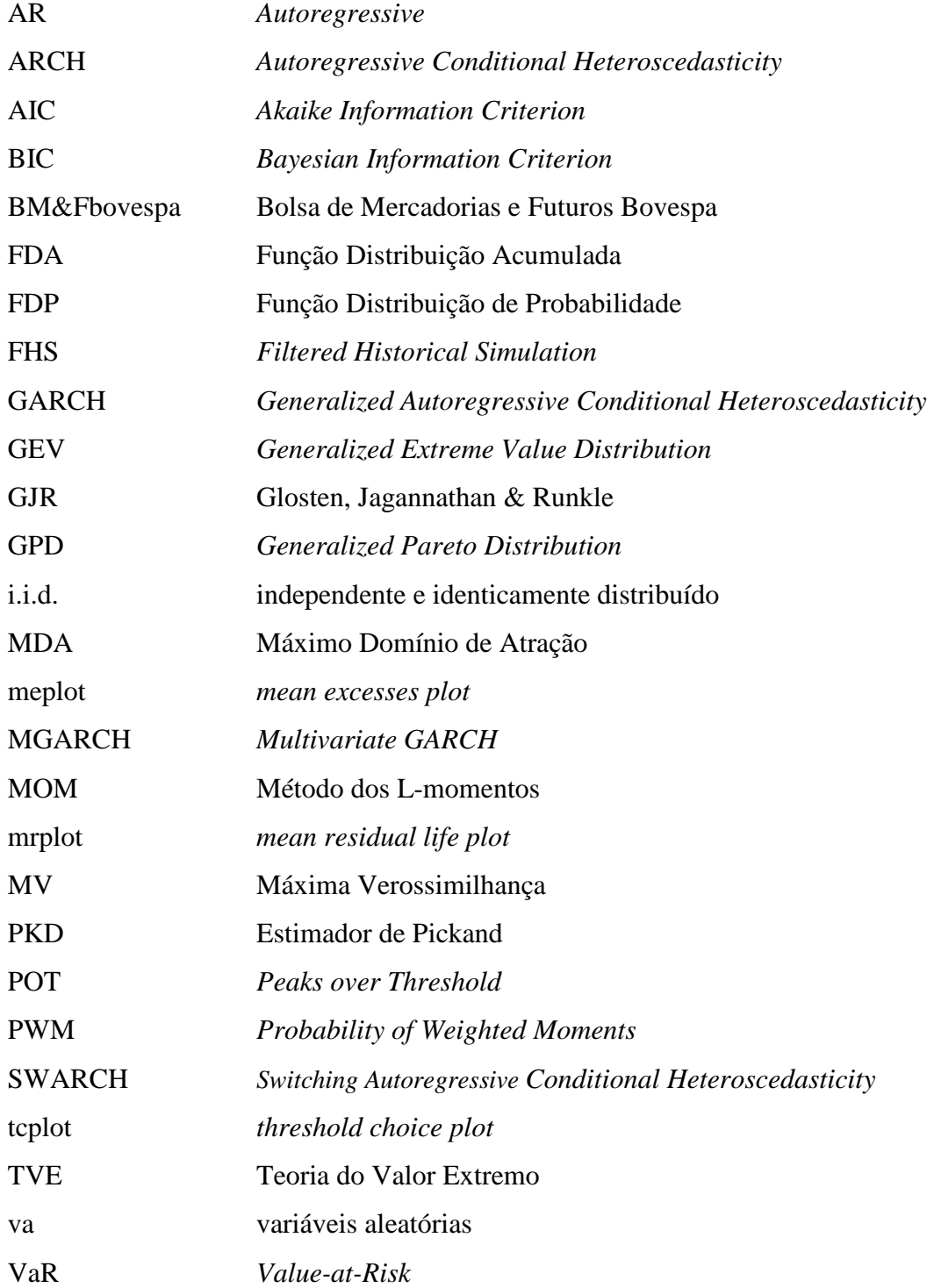

# **SUMÁRIO**

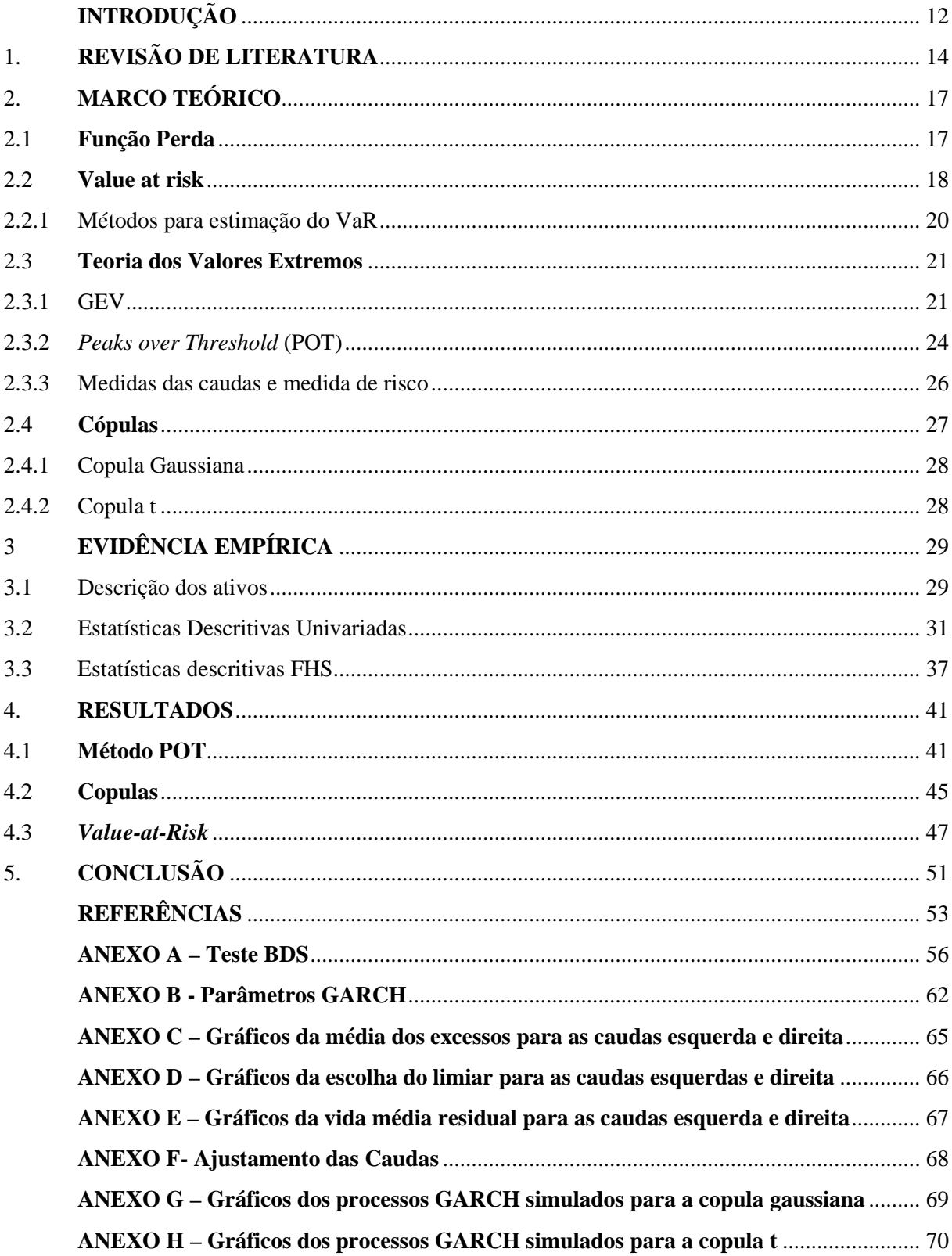

### **INTRODUÇÃO**

A ocorrência de crises financeiras pelo mundo expõe instituições financeiras a riscos na perda do valor de seus ativos. As consequências das crises financeiras não se restringem apenas às instituições, mas também ao conjunto da sociedade. Nesse contexto, acordos internacionais obrigam essas instituições a avaliarem esses riscos e manterem uma certa quantia de capital para fazer frente a tais acontecimentos. Daí, administradores de carteira de ativos, economistas e profissionais da área de risco necessitam construir modelos que capturem com mais acurácia movimentos extremos das séries financeiras. Portanto, o objetivo principal da avaliação de risco é evitar ou reduzir perdas de desastres financeiros.

Atualmente, o risco pode ser dividido principalmente em três tipos básicos: Risco de Mercado, Risco de Crédito e Risco Operacional. O primeiro diz respeito ao risco produzido por mudanças na posição financeira das instituições por conta de variações nos preços de ativos, tais como taxa de câmbio, preços de *commodities*, etc. O segundo está ligado basicamente ao risco de não pagamento de empréstimos e títulos, enquanto o terceiro está diretamente ligado aos processos da empresa, envolvendo rotinas e pessoas.

O risco que será tratado nesse trabalho é o de mercado. Uma das medidas de risco mais utilizadas é o chamado *Value at Risk* (VaR). O VaR é uma ferramenta padrão de gerenciamento de risco. A sua aceitação na indústria financeira foi alavancada com a criação do sistema *RiskMetrics* pelo banco J.P. Morgan. (Linsmeier and Pearson, 1996). Com isso, ele assumiu um papel preponderante em áreas de gerenciamento de risco, controle financeiro e avaliação de necessidade de capital.

Ao mesmo tempo que o VaR é uma ferramenta muito utilizada na prática do sistema financeiro, a academia têm desenvolvido uma extensiva pesquisa no campo de gerenciamento de risco. Artzner et al. (1997,1999) ao introduzir o conceito de risco coerente, criticou o VaR por não possuir a propriedade de sub-aditividade para portfolios com distribuições não elípticas, a qual considera de extrema importância para uma medida de risco coerente.

Sub-aditividade significa que o VaR de uma soma de carteiras é maior ou igual que a soma do VaR individual das carteiras. Isso se torna um problema porque esperar-se-ia que a diversificação reduzisse o risco. As distribuições não elípticas ocorrem em funções de distribuição com caudas pesadas, ou assimétricas.

O conceito de risco está intimamente ligado ao de incerteza ou evento aleatório. A estatística possui um papel fundamental ao passo em que o valor dos ativos são considerados variáveis aleatórias e, consequentemente, a questão torna-se essencialmente uma mensuração estatística. A estatística tem como papel principal o recolhimento dos dados, a escolha e estimação de um modelo e, finalmente, a estimativa estatística – mais precisamente quantis da distribuição para o caso do VaR. Portanto, medidas de risco e estatística estão intrinsecamente ligadas.

Sendo assim, diversas técnicas estatísticas estão sendo cada vez mais incorporadas no intuito de medir o risco da melhor forma. Uma dessas técnicas é a Teoria do Valor Extremo (TVE), ela é capaz de capturar e modelar eventos (dados/retornos) mais extremos na economia. Atualmente, a simulação de Monte Carlo é outra ferramenta muito utilizada, já que permite produzir estimativas mais acuradas. Por último, as Copulas são técnicas que focam a atenção mais no conjunto e correlação das variáveis, produzindo estimativas mais realistas.

O primeiro capítulo deste trabalho compreende a revisão de literatura. No segundo capítulo encontra-se o referencial teórico. Nos capítulos seguintes estão dispostos respectivamente, a evidência empírica dos dados relacionados aos fatos estilizados das séries financeiras e os resultados da aplicação das modernas técnicas estatísticas citadas anteriormente. Por último, conclui-se com a discussão do trabalho em geral, seus resultados e deficiências.

# **1. REVISÃO DE LITERATURA**

A importância dos eventos extremos nos mercados financeiros vem sendo destacada há muito tempo, mas a aplicação de modelos com considerações mais realistas é relativamente recente na literatura de finanças. Mandelbrot (1963) e Fama (1965) destacaram a quantidade de *outliers* e a importância na sua consideração nos modelos. Roll (1988) analisou o *crash* dos mercados financeiros em 1987 e constatou que as crises podem advir de contaminações entre os mercados e não necessariamente de acontecimentos de grande impacto. Login (1996) investigou os movimentos extremos no mercado acionário americano de 1985 à 1990, concluindo que os retornos diários mínimos e máximos das ações se ajustarem bem à distribuição Fréchet.

Danielsson e de vries (1997) aplicaram um método semi-paramétrico para estimação do VaR de uma carteira de ações americanas. A abordagem semi-paramétrica é uma combinação de duas abordagens, simulação histórica não paramétrica para dados do centro da distribuição dos retornos e a estimação paramétrica para os dados das caudas. Além disso, utilizaram um modelo não condicional para os dados. Mcneil e Frey (1999) criticaram a utilização do modelo não condicional na abordagem semi-paramétrica e sugeriram um método híbrido com a filtragem do GARCH nos retornos e a aplicação da TVE nos resíduos.

Danielsson e de Vries (2000) comparam os métodos RiskMetrics, simulação histórica e método semi-paramétrico com TVE. A performance do método TVE foi superior aos outros para estimação fora das caudas. McNeil (1998) utilizou o método máximos coletados por blocos para avaliar risco de mercado. Susmel (2000) utilizou um modelo ARCH com regime *switching markov* (SWARCH) para testar a existência de mudança estrutural nos mercados de ações internacionais. Outro resultado interessante do autor é a rejeição da hipótese de normalidade para retornos de mercados emergentes.

Mendes e Leal (2004) constroem um estimador robusto para a matriz de covariância de distribuições multivariadas, onde existe a necessidade de pesos de composição de carteira mais estáveis para a aplicação na construção de carteiras eficientes. Mendes e Tayler (2000) utilizou em conjunto modelos de TVE com técnicas robustas para avaliar risco financeiro de mercados de ações emergentes.

Embrechts (2000) destacou os prós e contras do uso do VaR como uma ferramenta de gerenciamento de riscos de mercado. Duas questões colocadas dizem respeito a como lidar com aspectos multivariados dos riscos financeiros e como medir a dependência em finanças. Duas formas de lidar com algumas dessas questões é a utilização de TVE e Copulas, como veremos mais à frente.

Portanto, diversos autores destacaram a importância em considerar a ocorrência de eventos extremos na construção da modelagem e na estimação do risco de mercado.

O modelo estimado nesse trabalho está baseado em Nyström e Skoglund (2002a,2002b), o qual é mencionado por eles como *complete empirical distributions*. O modelo é operacionalizado em duas fases, a primeira univariada e a segunda multivariada. A fase univariada consiste em aplicar modelos autoregressivos acoplados com modelos  $GARCH<sup>1</sup>$  (AR-GARCH) e a Teoria do Valor Extremo, enquanto que a segunda parte envolve aplicar copulas para tornar o problema multivariado.

O modelo AR-GARCH extrai a estrutura de dependência contida nos dados, enquanto a TVE modela os dados caracterizados por excesso de curtose. A prática usual na estimação do VaR é utilizar um GARCH multivariado (MGARCH). Entretanto, os problemas na operacionalização do MGARCH são enormes, no qual o principal deles é a quantidade de parâmetros estimados e, consequente, o tempo necessário para rodar o problema.

Para aplicar a TVE, a série deve ser independente e identicamente distribuída (i.i.d.). Entretanto, por conta das séries financeiras possuírem características denominadas fatos estilizados, surge a necessidade de extrair a estrutura de dependências. Com esse intuito, os autores citados utilizam um modelo AR-GARCH baseado em Glosten et al.(1993). A principal característica que distingue esse modelo específico de volatilidade condicional dos outros é a componente *leverage*¸ também conhecido como alavancagem ou *bad news*. A assimetria na volatilidade condicional é causada porque retornos negativos causam mais volatilidade do que retornos positivos. Em seguida, os resíduos padronizados são utilizados para ajustarem a função distribuição de probabilidade (FDP) e a função distribuição acumulada (FDA). O procedimento de trabalhar com os resíduos foi sugerido por Diebold et al. (1998) para aplicação da TVE em séries financeiras.

A FDA é construída como sugerido por Daníelsson e de Vries (2000), utilizando um método semi-paramétrico. Para o interior da distribuição cumulativa estima-se uma Kernel Gaussiana (ou não paramétrica) e para as caudas uma Distribuição Pareto Generalizada (GPD<sup>2</sup>). Isso permite uma interpolação para o interior e uma extrapolação para as caudas.

<sup>1</sup> *Generalized Autoregressive Conditional Heteroscedasticity.*

<sup>2</sup> *Generalized Pareto Distribution* 

Segundo os autores, esse método é mais vantajoso para o cálculo do VaR do que os métodos de simulação histórica e técnica *RiskMetrics*.

 A TVE possui dois métodos distintos: máximo por blocos e excessos além de um limiar. O método Excessos além de um limiar foi o método escolhido por Nystrom e Skoglund (2002a,2002b), porque o primeiro método exclui dados relevantes, enquanto o segundo os mantém. Assim, esse será o utilizado nesse estudo. Depois de estimar a FDA semi-paramétrica o próximo passo será aplicar o método de Copulas.

O método Copulas é uma ponte entre distribuições univariadas e multivariadas, quando permite transformar margens unidimensionais em distribuições multivariadas. Segundo Embrechts at el (1999) apud Bouyé et al (2000) o método de copulas ainda não era utilizado em finanças até o ano de 1999.

A Copula é aplicada pela transformação dos resíduos padronizados em variáveis aleatórias uniformes e, em seguida, no ajustamento das variáveis uniformes pela extração da matriz de correlação linear, e dos graus de liberdade para a Copula t. Aliás, para a copula t, o método de extração da matriz de correlação linear utilizada está descrito em Zeevi e Mashal (2002), o qual consiste em extrair primeiro a matriz de correlação do posto da amostra<sup>3</sup>, ou como é mais conhecido, Tau de Kendall e Rho de Sperman, e então converter essa correlação na correlação linear por uma transformação seno robusta. O passo seguinte é maximizar a função log-verossimilhança com respeito aos graus de liberdade. Esse método tem a vantagem de ser numericamente estável na presença de matrizes aproximadamente singulares por não requerer inversão de matriz.

Segundo Nystrom e Skoglund (2002a), em termos multivariados a copula t parece ser uma das poucas copulas aplicáveis em séries financeiras, já que outras Copulas paramétricas tendem a ter um crescimento exponencial no número de parâmetros a medida que fatores de risco são incluídos.

Depois de extrair os parâmetros das Copulas, o passo seguinte é simular variáveis uniformes que preservam a estrutura de dependência e transforma-los de volta para resíduos padronizados, através da inversa da FDA semi-paramétrica. Tendo obtido os resíduos padronizados simulados, incorpora-se toda a estrutura de dependência associada aos fatos estilizados e assim extrai-se os quantis para a estimação do VaR.

<sup>3</sup> Em inglês: *sample rank correlation matrix*.

# **2. MARCO TEÓRICO**

As teorias de probabilidade e de processos estocásticos estão na base da construção da modelagem de riscos financeiros. Elas tentam aproximar a teoria da realidade através da manipulação de modelos elaborados. Sendo assim, esse capítulo descreve os principais instrumentos teóricos utilizados para a realização do presente trabalho. O texto de Embrechts et al (2005) foi utilizado como base neste capítulo.

#### **2.1 Função Perda**

A modelagem do risco financeiro inicia com a formulação do problema baseado na função perda. Assim, esse capítulo estabelece o marco teórico de risco no qual o VaR está estabelecido.

**Definição 1:** Dado um espaço de probabilidade  $(\Omega, \mathcal{F}, P)$ , onde o domínio é composto por variáveis aleatórias (va's), e um portfólio de ativos, pode-se denotar o valor desse portfólio no tempo s por V(s). Para um dado horizonte de tempo ∆, a função distribuição perda do portfólio sobre o período de tempo [s, s + ∆] é dado por

$$
L_{[s,s+\Delta]} := -(V(s+\Delta) - V(s))\tag{1}
$$

Considerando que o processo estocástico genérico  $Y(s)$  é uma série temporal, tem-se  $(Y_t)_{t \in \mathbb{N}}$ , no qual  $Y_t := Y(t\Delta)$ . Assim, a distribuição da função perda torna-se

$$
L_{t+1} := L_{[s,s+\Delta]} = -(V_{t+1} - V_t)
$$
\n(2)

O valor do portfólio é modelado como função do tempo e do vetor de fatores de riscos aos quais os ativos estão expostos. Sendo  $Z_t = (Z_{t,1}, ..., Z_{t,d})'$  o vetor de fatores de risco, o portfólio pode ser representado como um mapa de risco $^4$ 

$$
V_t = f(t, Z_t) \tag{3}
$$

Onde  $f: \mathbb{R}_+ \times \mathbb{R}^d \to \mathbb{R}$  é uma função mensurável e  $Z_t$  observável.

Os fatores de risco utilizados neste trabalho são os retornos dos preços dos ativos negociados na BM&FBovespa.

<sup>4</sup> Termo em inglês: *Mapping*

Os fatores de risco são convenientemente definidos através de suas variações,  $(X_t)_{t\in\mathbb{N}}$ no qual  $X_t := Z_t - Z_{t-1}$ . Assim, de acordo com o mapeamento do risco a função perda do portfólio está desta maneira representada:

$$
L_{t+1} = -(f(t+1, Z_t + X_{t+1}) - f(t, Z_t))
$$
\n(4)

 $Z_t$  é conhecido em t e, assim, a função distribuição perda é determinada por  $X_{t+1}$ . Portanto, é necessário definir uma nova função, chamada de operador de perda,  $l_{[t]}: \mathbb{R}^d \to \mathbb{R}$ , que mapeia as variações dos fatores de risco.

$$
l_{[t]}(x) := -(f(t+1, Z_t + x) - f(t, Z_t))
$$
\n
$$
\text{Com } L_{t+1} = l_{[t]}(X_{t+1}) \text{ e } x \in \mathbb{R}^d, \text{ sendo que } x \in X_{t+1} \text{ dentro do operador função}
$$
\n
$$
(5)
$$

perda.

Se a função f é diferenciável, a aproximação de primeira ordem da função perda é dada por

$$
L_{t+1}^{\Delta} := -\left(f_t(t, Z_t) + \sum_{i=1}^d f_{zi}(t, Z_t)X_{t+1,i}\right)
$$
\n<sup>(6)</sup>

No qual  $f_t$  é a primeira derivada parcial e o delta denota a aproximação.

$$
l_{[t]}^{\Delta} := -(f_t(t, Z_t) + \sum_{i=1}^d f_{zi}(t, Z_t) x_i)
$$
 (7)

A aproximação torna a função perda uma função linear da variação dos fatores de risco.

Aqui é necessário distinguir entre duas formas de calcular a função perda, utilizando a distribuição condicional ou não-condicional. A não-condicional é a mais simples, por utilizar apenas os dados históricos no seu cálculo, enquanto a condicional supõe a modelagem dos momentos.<sup>5</sup>

Sendo  $F_{L_{t+1}|\mathcal{F}_t}$ a distribuição perda condicional como a distribuição do operador perda  $l_{[t]}(\cdot)$  sobre $F_{X_{t+1}|\mathcal{F}_t}$ e para  $l \in \mathbb{R}$ , tem-se

$$
F_{L_{t+1}|\mathcal{F}_t}(l) = P(l_{[t]}(X_{t+1}) \leq l | \mathcal{F}_t) = P(L_{t+1} \leq l | \mathcal{F}_t)
$$
(8)

Ou seja, a função distribuição perda condicional dá a distribuição condicional da perda  $L_{t+1}$  para o próximo período de tempo dado a informações corrente  $\mathcal{F}_t$ .

#### **2.2 Value at risk**

 $\overline{\phantom{a}}$ 

<sup>5</sup> Para o cálculo do VaR paramétrico, geralmente são modelados dois momentos da distribuição, média condicional e volatilidade condicional, além de tratar a curtose pela TVE como será realizado mais a frente.

**Definição 2:** Dado algum nível de confiança  $\alpha \in (0,1)$ . O VaR incondicional de um portfólio em um nível de confiança  $\alpha$  é dado pelo menor número l tal que a probabilidade que a perda L excede l não é maior do que  $(1 - \alpha)$ .

$$
VaR_{\alpha} = \inf\{l \in \mathbb{R} : P(L > l) \le 1 - \alpha\} = \inf\{l \in \mathbb{R} : F_L \ge \alpha\} \tag{9}
$$
  
O *Value at risk* é o quantil da função distribuição perda.

Definição 3: Dado alguma função crescente T: ℝ → ℝ, a inversa generalizada de T é definida por  $T^{\leftarrow}(y) \coloneqq \inf\{x \in \mathbb{R} : T(x) \geq y\}$ 

**Definição 4:** Dado alguma FDP F, a inversa generalizada  $F^{\text{-}}$ é chamada função quantil de F. Para  $\alpha \in (0,1)$  o quantil  $\alpha$  de F é dado por

$$
q_{\alpha}(F) \coloneqq F^{\leftarrow}(\alpha) = \inf \{ x \in \mathbb{R} : F(x) \ge \alpha \}
$$
 (10)

$$
VaR_{\alpha} = \mu + \sigma\Phi^{-1}(\alpha) \tag{11}
$$

Com Φ sendo a função distribuição e  $\Phi^{-1}(\alpha)$  o  $\alpha$  quantil de Φ.

Para a estimação do VaR, geralmente são utilizadas distribuições multivariadas com caudas mais pesadas que a normal, como a t com  $\nu$  graus de liberdade.

Uma das críticas feitas ao VaR diz respeito a falta de uma das propriedades de uma medida de risco coerente, mais especificamente sobre sua agregação. O VaR não possui a propriedade de sub-aditividade, como foi explicado anteriormente.

O VaR tratado anteriormente é o incondicional. O VaR condicional considera modelagem nos seus momentos, mas antes de ilustra-lo seria interessante definir o problema de mensuração de risco condicional univariado de forma mais abrangente.

Considerando  $V_t$  o valor da posição do portfólio em t e  $X_{t+1}$  o retorno logarítmico um dia à frente, definimos a perda (linearizada) para o próximo diz como

$$
L_{t+1} = l_{[t]}^{\Delta}(X_{t+1}) = -V_t X_{t+1}
$$
\n(12)

O qual  $L_{t+1}$  têm distribuição condicional  $F_{L_{t+1}|\mathcal{F}_t}$ , onde  $\mathcal{F}_t = \sigma({X_s: s \leq t})$ . Além disso, define-se  $V_t = 1 \forall t$  e  $L_t = -X_t$ , assumindo que as perdas são retornos logaritmos negativos.

Ainda seguindo Embrechts et al.(2005), supomos que o processo estocástico  $(L_t)_{t \in \mathbb{Z}}$  é filtrado por  $(\mathcal{F}_t)_{t \in \mathbb{Z}}$  seguindo o modelo estacionário  $L_t = \mu_t + \sigma_t Z_t$ , com  $\mu_t$  e  $\sigma_t$  sendo  $\mathcal{F}_{t-1}$ mensurável. Para finalizar considera-se que as inovações  $(Z_t)$  são ruído branco estacionários.

$$
F_{L_{t+1|\mathcal{F}_t}}(l) = P(\mu_{t+1} + \sigma_{t+1} Z_{t+1} \le l | \mathcal{F}_t) = G\left(\frac{l - \mu_{t+1}}{\sigma_{t+1}}\right)
$$
(13)

Finalmente, o VaR condicional:

$$
L_{\alpha}^{t} = \mu_{t+1} + \sigma_{t+1} q_{\alpha}(Z) \qquad (14)
$$

Z tem função de distribuição  $G \in q_\alpha(Z) = \Phi^{-1}(\alpha)$  para inovações gaussianas. Como dito anteriormente, as inovações podem seguir uma distribuição t.

#### 2.2.1 Métodos para estimação do VaR

A estimação das caudas de retornos pelo VaR geralmente é feita de três formas: métodos paramétricos, métodos não-paramétricos e os baseados em valores extremos. Os paramétricos calculam a probabilidade do VaR basicamente supondo uma hipótese para a distribuição de probabilidade dos retornos. Enquanto o segundo método, não assume qualquer distribuição dos retornos. Por último, os métodos baseados na TVE permitem a captura do excesso de curtose através da extrapolação. No entanto, partes dos três métodos são geralmente empregados juntos, tendo a TVE como uma base principal dentre eles.

Os modelos paramétricos gaussianos são inadequados na estimação de baixas probabilidades para o cálculo do VaR. O motivo reside na hipótese de normalidade, condicional ou não, para a distribuição dos retornos. Portanto, a presença de caudas pesadas nas distribuições de séries de retornos financeiras não está contemplada nos modelos tradicionais.

Uma alternativa seria calcular o VaR utilizando distribuições t, pois possuem a propriedade de caudas mais pesadas comparada com a distribuição normal. Entretanto, mesmo para o cálculo de valores extremos, tais distribuição não são ainda adequadas.

A simulação histórica é um exemplo de método não paramétrico. Ela é baseada em apenas uma realização do processo gerador de dados, com distribuição empírica igual à distribuição estimada. Seus estimadores possuem alta densidade no interior da distribuição e escassa densidade nas caudas, o que provoca uma variância elevada e incapacidade de extrapolação dos dados. Mesmo assim é muito utilizada na indústria financeira, especialmente na estimação do VaR de longo prazo.

Uma alternativa viável entre os três modelos é contemplada pelo *kernel smoothing*, ou suavização kernel. Consiste em um método semi-paramétrico que suprime algumas dessas falhas, por se tratar de uma distribuição ajustada tanto para o interior quanto para as caudas.

Os métodos baseados na TVE estão sendo largamente utilizados por capturarem mais adequadamente o excesso de curtose. Sua adequação acontece devido a sua capacidade de extrapolação, ou estimação de quantis fora da amostra. Ela assume a hipótese de que as observações são i.i.d., uma suposição que geralmente não é satisfeita. No entanto, para o cálculo do VaR, o que interessa mesmo são os quantis extremos.

#### **2.3 Teoria dos Valores Extremos**

A Teoria do Valor Extremo pode fornece dois métodos para a estimação de quantis extremos: por um lado, através do procedimento de estimação por blocos, via *Generalized Extreme Value Distribution* (GEV) e, por outro, por meio de excessos sobre limiar, via *Generalized Pareto Distribution* (GPD).

#### 2.3.1 GEV

A GEV utiliza o procedimento de separar os retornos em blocos (de retornos). Assim, constrói uma FDA dos máximos (ou mínimos) desses blocos para serem agrupados, resultando em uma função distribuição desconhecida. Entretanto, quando o número de observações cresce para o infinito, a função dos máximos se transforma em uma distribuição não degenerada. Tsay (2002) Contudo, apesar da GEV não ter valor prático, quando a distribuição torna-se centrada e normalizada, através de duas sequências, as séries de localização  $(a_n)$  e de fator de escala  $(b_n)$  a distribuição limite torna-se uma GEV para os blocos, Equação 16.

**Definição 5**. Seja  $X_1, \ldots, X_n$  n observações de variáveis aleatórias i.i.d. com FDP  $F$  e soma  $S_n = X_1 + \dots + X_n$  a soma das n variáveis aleatórias, tem-se  $\frac{M_n - a_n}{b_n}$  como máximos normalizados de variáveis aleatórias.

A Distribuição Valor Extremo Generalizada tem como apoio as duas convergências citadas abaixo:

Convergência de somas

$$
\lim_{n \to \infty} P\left(\frac{S_n - a_n}{b_n} \leqslant x\right) = \Phi(x), x \in \mathbb{R} \tag{15}
$$

Convergência do máximo

Seja  $M_n = \max(X_1, ..., X_n)$  máximos normalizados de variáveis aleatórias, mais conhecidos como máximo por blocos. A única distribuição limite não degenerada possível para blocos máximos normalizados é uma família de distribuições chamada de distribuições GEV.

Assim, supondo que o bloco máximo  $M_n$  de va's i.i.d converge sob a normalização e sabendo que  $P(M_n \leq x) = F^n(x)$ , temos

$$
\lim_{n \to \infty} P((M_n - a_n)/b_n \leq x) = \lim_{n \to \infty} F^n(a_n x + b_n) = H(x)
$$
 (16)

**Definição 6.** Se o limite do máximo normalizado converge a uma distribuição não-degenerada FDP H, então F é o máximo do domínio de atração de H,  $F \in MDA(H)$ .

Esse resultado é garantido pelo teorema de Fisher-Tipet, o qual utiliza do conceito de domínio de atração do máximo (MDA) para garantir a convergência fraca do modelo. Mais detalhes sobre o teorema de Fisher-Tipet consultar Embrechts et al.(2005).

A GEV é uma distribuição assintótica dos máximos, por esse motivo, a hipótese de i.i.d. deve ser relaxada.

**Definição 7.** A FDP da distribuição GEV é dada por

$$
H_{\xi}(x) = \begin{cases} \exp(-(1+\xi x)^{-\frac{1}{\xi}}, \xi \neq 0\\ \exp(-e^{-x}), \xi = 0 \end{cases}
$$
 (17)

No qual  $1 + \xi x > 0$ . A família de distribuição é obtida pelo limite  $H_{\xi,\mu,\sigma}(x)$  ≔  $H_{\xi}(x - \mu/\sigma)$ , no qual os paramêtros  $\mu \in \mathbb{R}$  e  $\sigma > 0$  são respectivamente os de localização e o de escala. A depender do valor de  $\xi$ ,  $H_{\xi}(x)$  pode assumir uma das três distribuições abaixo:

$$
\begin{cases}\n\xi > 0: \text{Fréchet} \\
\xi = 0: \text{Gumbel} \\
\xi < 0: \text{Weibull}\n\end{cases} (18)
$$

O índice de caudas  $(\xi)$  é o parâmetro chave para a estimação do modelo. A depender de seu valor, a função distribuição de probabilidade pode assumir qualquer uma das três formas da família paramétrica de distribuições da GEV. A estimação do índice de caudas pode ser realizada através de métodos paramétricos e não paramétricos. Os paramétricos tradicionais são a Máxima Verossimilhança e métodos de regressão. Os dois métodos não paramétricos mais utilizados foram propostos por Pickands (1975) e Hill (1975), e são conhecidos como estimador de Pickands e estimador de Hill, respectivamente. Tsay(2002). Segundo Resnick e Starica (1995,1996), o estimador de Hill é consistente com os dados que apresentam volatilidade condicional.

Segundo Embrechts et al (1997), da mesma forma que os máximos normalizados estão para a GEV, os excessos sobre um limiar estão para a GPD. Tanto em relação ao domínio de atração quanto em relação à dificuldade existente na estimação dos parâmetros.

#### 2.3.1.1 Métodos de estimação

 O estimador mais conhecido é o de Máxima Verossimilhança, o qual é dado pelas funções log verossimilhanças abaixo:

$$
l(\xi, \mu, \sigma; M_{n1}, ..., M_{nm}) = \sum_{i=1}^{m} \ln h_{\xi, \mu, \sigma}(M_{ni})
$$
  
= 
$$
-m \ln \sigma - \left(1 + \frac{1}{\xi}\right) \sum_{i=1}^{m} \ln \left(1 + \xi \frac{M_{ni} - \mu}{\sigma}\right) - \sum_{i=1}^{m} \left(1 + \xi \frac{M_{ni} - \mu}{\sigma}\right)^{-\frac{1}{\xi}}
$$
(19)

Na qual  $1 + \xi \frac{M_{ni} - \mu}{\sigma} > 0$  e  $\sigma > 0$  para todo i são as restrições do modelo. A eficiência assintótica é garantida para  $\xi > -\frac{1}{2}$ , como em Smith (1985).

Na resolução deste problema surge o trade-off entre o tamanho e número dos blocos. Considerando m o número de blocos e n o tamanho do bloco, um grande valor de n conduz a uma aproximação mais acurada do bloco e um baixo viés na estimação dos parâmetros. Enquanto, por outro lado, um grande número de blocos facilita a estimação por Máxima Verossimilhança e uma variância menor nas estimativas dos parâmetros. Para dados de séries financeiras, geralmente utiliza-se um bloco com 22 dias.

Além disso, a estrutura de dependência pode causar uma convergência mais lenta às distribuições GEV. Por esse motivo as observações devem ser aproximadamente i.i.d.

O principal ponto fraco do método por blocos é a perda de informação, já que seleciona apenas os valores máximos dos blocos. Entretanto, o método POT é uma alternativa na qual remedia este problema, pois não perde informações das caudas da distribuição.

#### 2.3.2 *Peaks over Threshold* (POT)

O ajustamento de uma distribuição GEV para os máximos de períodos disjuntos resulta em perda de informação contida entre os retornos que não são os máximos. Entretanto, a determinação de um nível limite no conjunto de observações pode ser uma alternativa para a construção de máximos disjuntos. Esse método é conhecido como *Peaks over threshold*  (POT).

O método POT consiste um utilizar os dados acima de certo limiar. A principal distribuição relacionada a ela é a GPD. Abaixo está disposto as suas definições principais. **Definição 8.** Seja  $X_1, \ldots, X_n$  n observações de n variáveis aleatórias independentes e identicamente distribuídas com FDP F.A FDP da GPD é dada por

$$
G_{\xi,\beta}(x) = \begin{cases} 1 - \left(1 + \frac{\xi x}{\beta}\right)^{-\frac{1}{\xi}}, & \xi \neq 0, \\ 1 - \exp\left(-\frac{x}{\beta}\right), & \xi = 0, \end{cases}
$$
 (20)

Na qual  $\beta > 0$  e  $x \ge 0$  quando  $\xi \ge 0$  e  $0 \le x \le -\frac{\beta}{\xi}$  quando  $\xi < 0$ . Os parâmetros  $\xi$ 

e  $\beta$  são referidos, respectivamente, como parâmetro de forma ou índice de cauda e parâmetro de escala.

A GPD contém um número de casos especiais de acordo com o valor do seu parâmetro  $\xi$ :

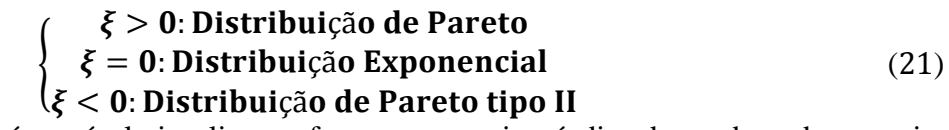

No Gráfico 1 é possível visualizar as formas nas quais o índice de cauda pode assumir.

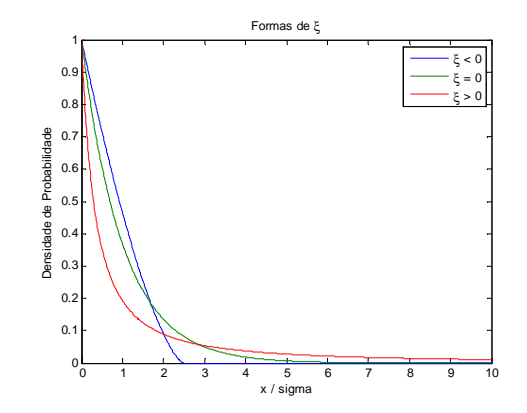

Gráfico 1: Formas do parâmetro  $\xi$  para a a cauda direita. Fonte:O autor, 2012.

Para aplicar o método POT é necessário escolher um limiar adequado à distribuição GPD. Esse limiar é um valor sobre o qual apenas esses dados serão utilizados no ajustamento das caudas. Uma das formas de escolher esse limiar é através da *mean excesses plot* (meplot), ou gráfico da média dos excessos, no qual escolhe-se o limiar no ponto em que o gráfico se torna linear. Outros métodos bastante utilizados são os *mean residual life plot* (mrplot) e o *Threshold Choice* (tcplot).

**Definição 9.**Seja X uma va com FDP F. O excesso da distribuição sobre um limiar u tem FDP

$$
\mathbf{F}_{\mathbf{u}}(x) = \mathbf{P}(X - \mathbf{u} \le x | X > \mathbf{u}) = \frac{F(x + \mathbf{u}) - F(\mathbf{u})}{1 - F(\mathbf{u})}
$$
(22)  
Para  $0 < x < x_F - \mathbf{u}$ , no qual  $x_F < \infty$  é o ponto final direito de F.

**Definição 10.** A função média dos excessos de uma va X com média finita é dada por

$$
e(u) = E(X - u|X > u) \tag{23}
$$

A função distribuição de excesso  $F_u$  descreve a distribuição da perda do excesso sobre um limiar  $u$ , dado que  $u$  é excedente. Ela será importante na construção das medidas de cauda e de risco. A função média dos excessos  $e(u)$  expressa a média de  $F_u$  como uma função de  $u$ . O seu gráfico é uma das formas de escolher o limiar ótimo para o ajustamento das caudas da GPD.

# **Teorema Pickands-Balkema-de Haan.** Pode-se definir  $\beta(u)$  tal que

$$
\lim_{u \to x_F} \sup_{0 \le x < x_F - u} |F_u(x) - G_{\xi, \beta}(x)| = 0 \tag{24}
$$
\n
$$
\text{Se se } F \in MDA \ (H_{\xi}), \xi \in \mathbb{R}.
$$

O teorema de Pickands é de extrema importância para o método POT. Ele garante que a distribuição do excesso convirja para a GPD quando o limiar é aumentado.

Outro método gráfico bastante utilizado é o *HillPlot*. Nesse gráfico pode ser visualizado o comportamento do estimador de Hill através de uma linha, onde o valor ótimo é alcançado quando o estimador se estabiliza. Um método alternativo proposto por Danielsson e DeVries (1997), consiste em utilizar simulação baseado em método *bootstrap*.

#### 2.3.2.1 Métodos de estimação

Os parâmetros do modelo GPD podem ser estimados por diversos métodos, dentre eles os principais são por Máxima Verossimilhança, *biased and unbiased probability-weighted*  *moments* (PWMB e PWMU), método dos L-momentos (MOM) e o *maximum goodness-offit6* . Um dos métodos alternativos mais conhecidos é o estimador de Pickands (PKD). Mais detalhes consultar (Coles, 2001), (Hosking and Wallis,1987), (Juárez and Schucany, 2004), (Peng and Welsh, 2001) e (Pickands, 1975).

O estimador de Máxima Verossimilhança está descrito na equação 25.

$$
\ln L(\xi, \beta; Y_1, \dots, Y_n) = \sum_{j=1}^{N_u} \ln g_{\xi, \beta}(Y_j) = -N_u \ln \beta - \left(1 + \frac{1}{\xi}\right) \sum_{i=1}^m \ln \left(1 + \xi \frac{Y_j}{\beta}\right) \tag{25}
$$
  
No qual $1 + \xi \frac{Y_j}{\beta} > 0 \forall j \in \beta > 0$ .

Entretanto, alguns métodos de estimação dos parâmetros estão sujeitos a restrição no valor de seus parâmetros. O método PWM é válido quando o parâmetro da forma é  $> -0.5$ , enquanto o MOM é válido quando a forma é > -0,25. Já o PKD opera com todos os valores e o MV para valores < 1. O parâmetro de forma pode assumir qualquer valores entre -1 e 1. Além disso, as variâncias das estimativas de MV são geralmente subestimadas.

#### 2.3.3 Medidas das caudas e medida de risco

 $\overline{\phantom{a}}$ 

A forma como relacionar a probabilidade de excedência na distribuição GPD com o  $\alpha$ do VaR na distribuição condicional dos resíduos está disposta da seguinte forma:

Para  $x \geq u$  e considerando distribuições  $F(u)$  e  $F_u(x - u)$ , o estimador empírico e GPD, respectivamente, agora o VaR pode ser estimado da seguinte forma:

$$
\overline{F}(x) = P(X > u)P(X > x | X > u) = \overline{F}(u)P(X - u > x - u | X > u)
$$

$$
= \overline{F}(u)\overline{F}_u(x - u) = \frac{N_u}{n}\left(1 + \xi \frac{x - u}{\beta}\right)^{-\frac{1}{\xi}} \tag{26}
$$

 $N_u$  $\frac{u}{n}$  é a proporção de valores de excessos na amostra. Entretanto, os quantis extremos via GPD para um modelo AR-GARCH, ficará da seguinte forma:

$$
Z_{\alpha} = u + \frac{\beta}{\xi} \left( \left( \frac{\alpha}{\frac{N_{u}}{n}} \right)^{-\xi} - 1 \right)
$$
 (27)

$$
L_{\alpha}^{t+1} = \mu_{t+1} + \sigma_{t+1} Z_{\alpha} \tag{28}
$$

<sup>&</sup>lt;sup>6</sup> Para esse estimador é necessário escolher qual a estatística de qualidade de ajustamento será utilizado. Neste trabalho utilizar-se-á o Anderson-Darling, produzindo o estimador ad2r.

#### **2.4 Cópulas**

Copulas é um instrumento capaz de relacionar variáveis com estruturas de dependência multivariadas que são complicadas. A distribuição multivariada é construída a partir das distribuições univariadas marginais. Para isso, deve ser escolhida uma Copula adequada para induzir uma estrutura de correlação entre as variáveis.

Uma das vantagens da Copula é entender mais profundamente a estrutura de dependência entre as variáveis. A dependência da copula é na escala do quantil, o que está totalmente de acordo com o contexto da TVE.

A aplicação do método de Copulas implica uma propriedade útil na distribuição capaz de mantê-la invariante sob a transformação estritamente crescente das distribuições marginais. O resultado é a manutenção das propriedades das distribuições univariadas, por exemplo, excesso de curtose, na construção da distribuição multivariada.

 As Copulas mais conhecidas podem ser divididas em três grupos: fundamentais, implícitas e explícitas. As primeiras são Copulas com estruturas de dependência especiais, a segunda são as Copulas extraídas de distribuições multivariadas com algumas soluções sem forma fechada e, por último, as explícitas com formas fechadas simples, como as arquimedianas. Neste trabalho serão utilizadas as Copulas implícitas. Para mais informações das outras Copulas ou mais detalhadas sobre copulas consultar Bouyé et al. (2000) e Embrechts et al (2005).

**Definição 11.** Podemos definir uma Copula d-dimensional como uma FDP em  $[0,1]^d$  com distribuições marginais uniforme padrão, mais precisamente um mapeamento  $C: [0,1]^d \rightarrow$ [0,1] do Hipercubo unitário em um intervalo unitário. Abaixo estão listadas as suas propriedades:

(1)  $C(u_1, ..., u_d)$  é crescente  $\forall u_i$ (2)  $C(1, ..., 1, u_i, 1, ... 1) = u_i \forall i \in \{1, ..., d\}, u_i \in [0, 1]$  $(3) \forall (\mathbf{a}_1, ..., \mathbf{a}_d), (\mathbf{b}_1, ..., \mathbf{b}_d) \in [\mathbf{0}, \mathbf{1}]^d \text{ com } a_i \leq b_i \text{ temos } a_i$  $\sum_{i_1=1}^2 ... \sum_{i_{d=1}}^2 (-1)^{i_1 + ... + i_d} C(u_{1i_1}, ..., u_{di_d}) \ge 0$  (29) o qual  $u_{j1} = a_j e u_{j2} = b_j \forall j \in \{1, ..., d\}$ 

As três propriedades caracterizam uma copula. A primeira propriedade é necessária para qualquer FDP multivariada, como a segunda também é para distribuições marginais uniformes. A última propriedade está baseada na conhecida equação *rectangle inequality*

(desigualdade do retângulo), a qual permite que o vetor  $(U_1, ..., U_d)$ <sup>'</sup> tem FDP C então  $P(a_1 \leq U_1 \leq b_1, ..., a_d \leq U_d \leq b_d)$  é não negativa.

O teorema de Skar ocupa um papel especial no estudo de copulas. Ele garante que todas as FDPs multivariada contém copulas e, especialmente, as copulas podem ser utilizadas nas transformações de variáveis univariadas em multivariadas.

**Teorema de Skar**. Seja  $F$  a função distribuição conjunta com funções marginais  $F_1$ , ...,  $F_d$ . Então existe uma copula  $C: [0,1]^d \to [0,1]$  tal que  $\forall x_1, ..., x_d$  em  $\overline{\mathbb{R}} = [-\infty, \infty]$ ,

$$
F(x_1, ..., x_d) = C(F_1(x_1), ..., F_d(x_d))
$$
\n(30)

Se as margens são contínuas, então C é única; de outro modoC é unicamente determinado em  $RanF_1 \times RanF_2 \times ... \times RanF_d$ , onde  $RanF_i = F_i(\overline{\mathbb{R}})$  denota o intervalo de  $F_i$ . Inversamente, se  $C$  é uma copula e  $F_1, \ldots, F_d$  são FDP's univariadas, então a função  $F$  definida no teorema acima é uma função distribuição conjunta com margens  $F_1,\ldots,F_d.$ 

#### 2.4.1 Copula Gaussiana

$$
C_P^{Ga}(u) = P(\Phi(X_1) \le u_1, ..., \Phi(X_d) \le u_d)
$$
  
=  $\Phi_P\left(\Phi^{-1}(u_1), ..., \Phi^{-1}(u_d)\right)$   

$$
X \sim N_d(0, P), P = \wp(\Sigma)
$$
 (31)

 $\Phi$  denota a FDP univariada e  $\Phi_P$  a FDP conjunta de X.

#### 2.4.2 Copula t

 $C_{v,P}^t(u) = t_{v,P}(t_v^{-1}(u_1),...,t_v^{-1}(u_d))$ )) (32)  $t_v$  é a FDP da distribuição t univariada e  $t_{v,P}$  é a FDP conjunta do vetor  $X \sim t_d(v, 0, P)$ .

# **3 EVIDÊNCIA EMPÍRICA**

#### **3.1 Descrição dos ativos**

Neste trabalho foram utilizadas cinco ações, escolhidas de forma arbitrária. As ações escolhidas foram a PETR4, VALE3, GETI4, CSAN3 e ITSA4 todas negociadas na BM&FBOVESPA. A primeira é uma ação preferencial da empresa Petrobras, a segunda é uma ação ordinária da empresa Vale, a terceira é uma ação preferencial da emprega AES Tietê, e por último, temos uma ação ordinária da empresa Cosan e uma ação preferencial da empresa Itaú.

O objetivo deste capítulo foi preparar as séries univariadas para o próximo capítulo, quando será aplicado o teorema do valor extremo para ajustar as caudas da distribuição e as cópulas para transformar o problema a um nível multivariado. Para aplicação destas técnicas é necessário que as séries sejam aproximadamente independentes e identicamente distribuídas.

Com esse intuito, inicialmente as séries de preços foram transformados através de retornos logarítmicos<sup>7</sup> a fim de torná-las estacionárias. Em seguida foi aplicado o modelo AR-GARCH assimétrico univariado para cada série com o objetivo de extrair a estrutura de dependência associada com os fatos estilizados das séries financeiras.

Segundo Fernandes (2006), os fatos estilizados são regularidades estatísticas observadas num grande conjunto de séries de retornos financeiros. Esses fatos estilizados foram sendo descobertos a partir de trabalhos empíricos desde a década de 1960. Os principais fatos estilizados das SF são:

 $\checkmark$  Estacionariedade:

- $\checkmark$  Dependência linear fraca ou inexistente;
- $\checkmark$  Dependência não-linear de ordem 1 baixa;
- $\checkmark$  Memória longa e persistência;
- $\checkmark$  Co-movimentos nos retornos e nas volatilidades;
- Efeito alavancagem (*leverage*);

<sup>&</sup>lt;sup>7</sup> Entretanto, no devido momento da estimação do VaR, utilizaremos retornos aritméticos e voltaremos em seguida para o logarítimico.

- $\checkmark$  Alta curtose e não-normalidade incondicional;
- $\checkmark$  Assimetria na distribuição incondicional;

Brevemente falando, a estacionariedade é uma propriedade de uma série temporal na qual a média e variância incondicionais são constantes ao longo do tempo, ou, no mínimo, na sua forma fraca, com variância finita. As séries de retornos financeiras são conhecidas por possuírem essa propriedade.

 As duas dependências lineares e não-lineares estão ligadas tanto a média condicional quanto a volatilidade condicional dos retornos. Em se tratando da média, ela é geralmente tratada com modelos AR para linearidade, e para a não linearidade pode ser modelada por técnicas mais avançadas como através de redes neurais e *markov-switching*, o qual utiliza probabilidade de mudança de regime. A volatilidade condicional pode ser tratada utilizando modelo GARCH tanto para linearidade e para não linearidade pode-se aplicar um SWARCH.

Os três fatos estilizados seguintes têm a ver com a heterocedasticidade condicional, ou seja, a variância dos retornos é variante no tempo. Além disso, os retornos apresentam aglomerados de volatilidade em certos períodos, assim como assimetria (efeito alavancagem) o que consiste em um impacto maior dos retornos negativos na volatilidade do que os causados pelos positivos. Os co-movimentos de volatilidade são frutos de contaminação de volatilidades entre economias, como por exemplo a transmissão da volatilidade em uma bolsa americana na brasileira. Essa última pode ser estimada utilizando modelos MGARCH.

Os últimos fatos estilizados relacionados dizem respeito a assimetria e curtose incondicionais. A assimetria incondicional diz respeito a maior frequência de retornos positivos em relação aos negativos, implicando em uma inclinação positiva da distribuição empírica dos retornos. Já a curtose incondicional é causada pela maior frequência de observações extremas, tanto positivas como negativas.

A seção seguinte descreve as estatísticas descritivas incondicionais das séries utilizadas neste trabalho. Além disso, aplicou-se modelos de média e variância condicionais para extrair a estrutura de dependência das séries a fim de torna-las aproximadamente i.i.d's. O principal programa computacional utilizado foi o Matlab R2010.a., mas outros pacotes também foram utilizados, como o pacote estatístico R e o Eviews 5. Os dados são diários e compreendem o período desde dois de janeiro de 2007 até dezoito de julho de 2012. O número total de observações é 1370. A fonte dos dados foi a *Bloomberg*.

### **3.2 Estatísticas Descritivas Univariadas**

Este trabalho irá operar as séries financeiras de forma univariada. A agregação entre elas será feita em um momento apropriado, a saber utilizando a técnica de Copulas. Os gráficos e algumas ilustrações dessa seção estão disponíveis apenas para apenas uma ação, PETR4, pelo motivo de ser desnecessário colocar gráficos semelhantes das outras ações. Os outros gráficos e ilustrações encontram-se em anexo. Entretanto, as principais estatísticas e os testes de hipóteses realizados nessas séries serão mostrados normalmente.

| Estatística     | GETI4     | CSAN3     | ITSA4     | PETR4     | VALE3     |
|-----------------|-----------|-----------|-----------|-----------|-----------|
| Número Obs.     | 1370      | 1370      | 1370      | 1370      | 1370      |
| Média           | 0,0008    | $-0,0003$ | 0,0003    | 0,0000    | 0,0003    |
| Mediana         | 0,0000    | 0,0000    | 0,0000    | 0,0009    | 0,0007    |
| Máximo          | 0,1222    | 0,2066    | 0,2243    | 0,1325    | 0,1356    |
| Mínimo          | $-0,0871$ | $-0,1586$ | $-0,1228$ | $-0,1480$ | $-0,2055$ |
| Moda            | 0,0000    | 0,0000    | 0,0000    | 0,0000    | 0,0000    |
| Desvio Padrão   | 0,0175    | 0,0315    | 0,0260    | 0,0256    | 0,0274    |
| Quantis 1%      | $-0,0455$ | $-0,0991$ | $-0,0664$ | $-0,0771$ | $-0,0780$ |
| 5%              | $-0,0271$ | $-0,0508$ | $-0,0385$ | $-0,0397$ | $-0,0424$ |
| 10%             | $-0,0179$ | $-0,0344$ | $-0,0276$ | $-0,0281$ | $-0,0292$ |
| 90%             | 0,0202    | 0,0338    | 0,0282    | 0,0271    | 0,0290    |
| 95%             | 0,0287    | 0,0474    | 0,0395    | 0,0373    | 0,0420    |
| 99%             | 0,0493    | 0,0852    | 0,0771    | 0,0691    | 0,0712    |
| Assimetria      | 0,2922    | $-0,1701$ | 0,6047    | $-0,1340$ | $-0,2073$ |
| Curtose         | 7,4052    | 7,0754    | 9,9811    | 7,1359    | 8,2034    |
| SK <sub>2</sub> | $-0,5317$ | $-0,5765$ | 0,0921    | $-0,2973$ | $-0,3630$ |
| SK4             | 3,1799    | 3,4931    | 3,5144    | 3,4883    | 3,3802    |
| KR <sub>2</sub> | $-0,5273$ | $-0,4417$ | $-0,4951$ | $-0,5107$ | $-0,4822$ |
| KR3             | 1,2020    | 1,6973    | 1,4289    | 1,2977    | 1,4807    |

Tabela 1: Estatísticas Descritiva dos retornos logarítmicos das ações

Fonte: O autor, 2012.

Na Tabela 1 estão dispostas as estatísticas descritivas incondicionais de cada uma das séries. Os sete primeiros resultados são as estatísticas usuais de qualquer série de tempo. As medidas de tendência central estão muito próximas de zero.

Logo em seguida, foram estimados os quantis da cauda inferior e da cauda superior da distribuição empírica das séries. Os quantis empíricos não são confiáveis para a estimação do

VaR, por justamente não capturarem o efeito de *outliers*, e consequentemente, subestimarem os quantis.

Nas últimas linhas encontram-se as medidas de assimetria (SK2 e SK4) e curtose (KR2 e KR3), não robustas e robustas, respectivamente. As medidas robustas excluem a entrada de *outliers* no cálculo da assimetria e curtose, por isso seus valores são inferiores aos não robustos. Esse é um indicativo de distribuições com caudas pesadas. Mais detalhes sobre o cálculo dos coeficientes de curtose e assimetria robustos consultar (Bowley,1920), (Kendall and Stuart,1977), (Hogg,1972,1974) e (Moors,1988).

O Gráfico 2 mostra os retornos logarítmicos das séries de preços. O resultado é uma série estacionária, como pode ser ver visualmente no gráfico. A aplicação do retorno logarítmo é a forma usual em séries financeiras, não sendo necessário o teste de estacionariedade das séries.

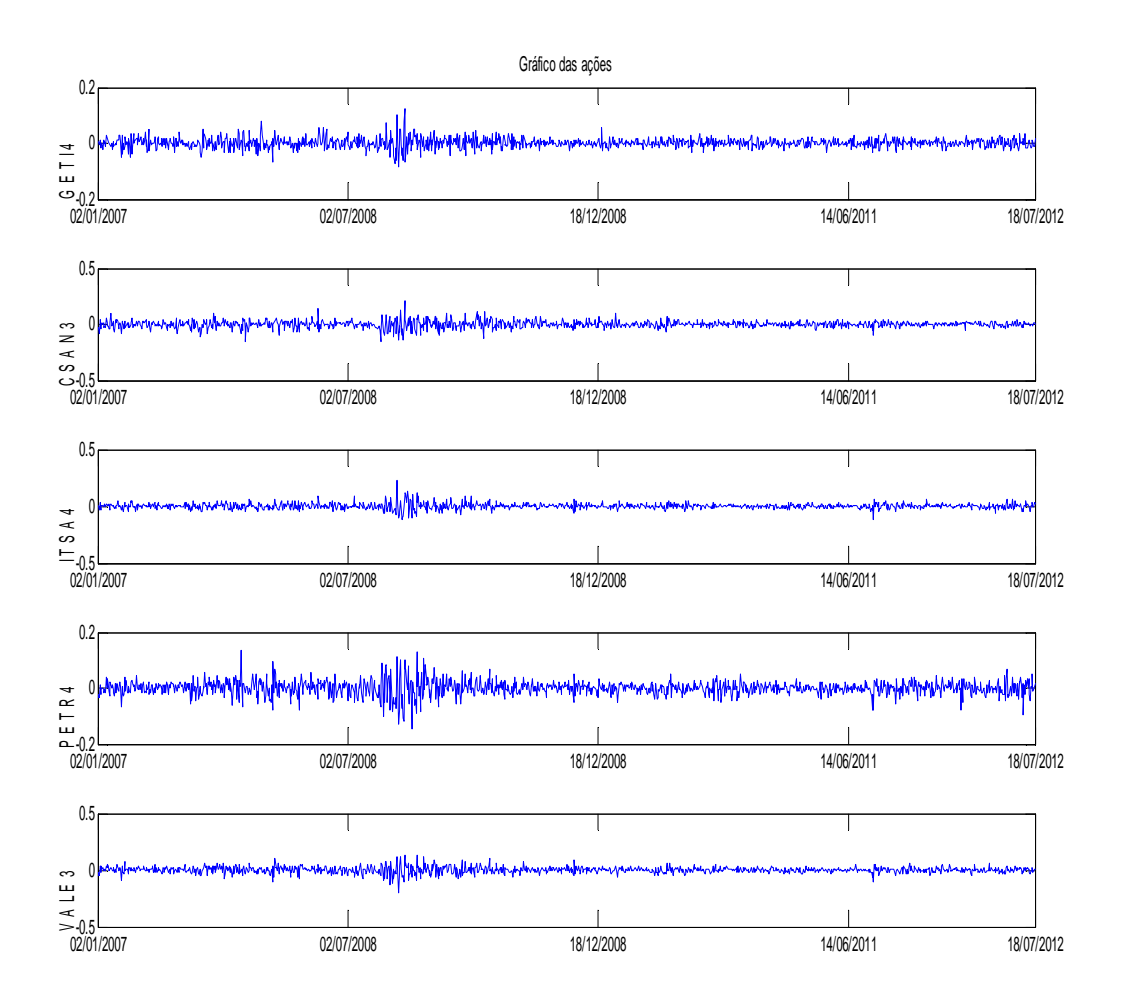

Gráfico 2: Retornos logarítmicos das ações. Fonte: O autor, 2012.

O Gráfico 3 mostra a fraca autocorrelação na média e variância e a persistência na variância presentes nas séries dos retornos. Para uma investigação mais profunda, a Tabela 2 mostra os testes de hipóteses a um nível de significância de 5% para autocorrelação do retorno, autocorrelação do retorno ao quadrado e para autocorrelação na variância. O resultado é a presença de autocorrelação para todos os testes e defasagens estabelecidas. Os testes são baseados em Box, Jenkins, Reinsel (1994) e utilizam como entrada de dados seu valor subtraindo a sua média.

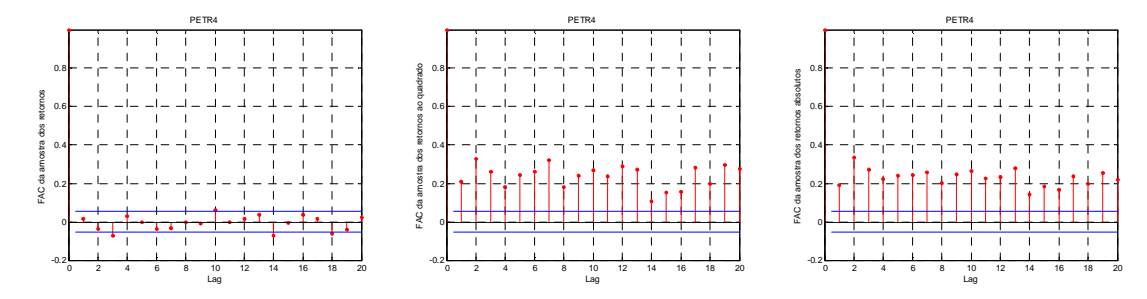

Gráfico 3: FAC do retorno, FAC do retorno ao quadrado e FAC do retorno absoluto da ação PETR4. Fonte:O autor, 2012.

|                                        | Hipótese |       |       |       |       | Pvalor |       |                   |       |       |       |
|----------------------------------------|----------|-------|-------|-------|-------|--------|-------|-------------------|-------|-------|-------|
| Teste                                  | D        | GETI4 | CSAN3 | ITSA4 | PETR4 | VALE3  | GETI4 | CSAN <sub>3</sub> | ITSA4 | PETR4 | VALE3 |
| Ljung-Box no<br>retorno                | 10       |       |       |       |       |        | 0.015 | 0,004             | 0.000 | 0,036 | 0,005 |
|                                        | 15       |       |       |       |       |        | 0.003 | 0.001             | 0.001 | 0,017 | 0,014 |
|                                        | 20       | 1     |       |       |       |        | 0.008 | 0.003             | 0,001 | 0.006 | 0,000 |
| Ljung-Box no<br>retorno ao<br>quadrado | 10       | 1     |       |       |       | 1      | 0.000 | 0.000             | 0.000 | 0.000 | 0,000 |
|                                        | 15       |       |       |       |       |        | 0.000 | 0.000             | 0,000 | 0,000 | 0,000 |
|                                        | 20       | 1     |       |       |       | 1      | 0.000 | 0.000             | 0,000 | 0,000 | 0,000 |
| <b>Teste ARCH</b>                      | 10       | 1     |       |       |       | 1      | 0,015 | 0.004             | 0,000 | 0,036 | 0,005 |
|                                        | 15       |       |       |       |       |        | 0.003 | 0,001             | 0,001 | 0,017 | 0,014 |
|                                        | 20       |       |       |       |       |        | 0,008 | 0,003             | 0,001 | 0,006 | 0,000 |

Tabela 2: Teste de Hipóteses nos retornos

Fonte: O autor, 2012.

Sendo assim, como foi dito anteriormente, para produzir séries de observações i.i.d.'s, este trabalho ajusta um modelo autoregressivo de primeira ordem AR(1) para modelar a média condicional e um modelo de volatilidade condicional com *leverage* (GJR). Cada um deles compensa para um fato estilizado, a saber autocorrelação, heterocedasticidade condicional e efeito alavancagem. Abaixo encontra-se o modelo AR-GARCH aplicado para cada série univariada:

$$
r_t = c + \theta r_{t-1} + \epsilon_t \tag{33}
$$

$$
\sigma_t^2 = k + \alpha \sigma_{t-1}^2 + \beta \epsilon_{t-1}^2 + \gamma [\epsilon_{t-1} < 0] \epsilon_{t-1}^2 \tag{34}
$$

$$
\epsilon_t = \sigma_t \epsilon_t \tag{35}
$$

$$
\varepsilon_t \sim t(\nu) \tag{36}
$$

O último parâmetro do termo da variância condicional corresponde a assimetria (alavancagem) na variância. Para isso utilizou-se um indicador booleano, o qual assume um valor 1 quando o resíduo anterior é negativo e 0 caso contrário. (Glosten, Jagannathan & Runkle (1993)). As inovações seguem uma distribuição t com  $\nu$  graus de liberdade.

O Quadro 1 descreve os coeficientes do modelo GARCH utilizado.

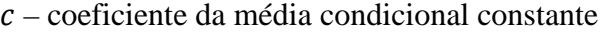

 $\theta$  – coeficiente AR da média condicional

 $k$  – coeficiente da variância condicional constante

 $\alpha$  – coeficiente da variância condicional para a variância defasada

 $\beta$  – coeficiente da variância condicional para o resíduo defasado

 $\nu$  – coeficiente de alavancagem

Quadro 1: Descrição dos parâmetros do modelo AR-GARCH

Assim, o modelo escolhido para extrair a estrutura de dependência foi um AR(1)- GJR(1,1) e inovações com distribuição t para cada série.

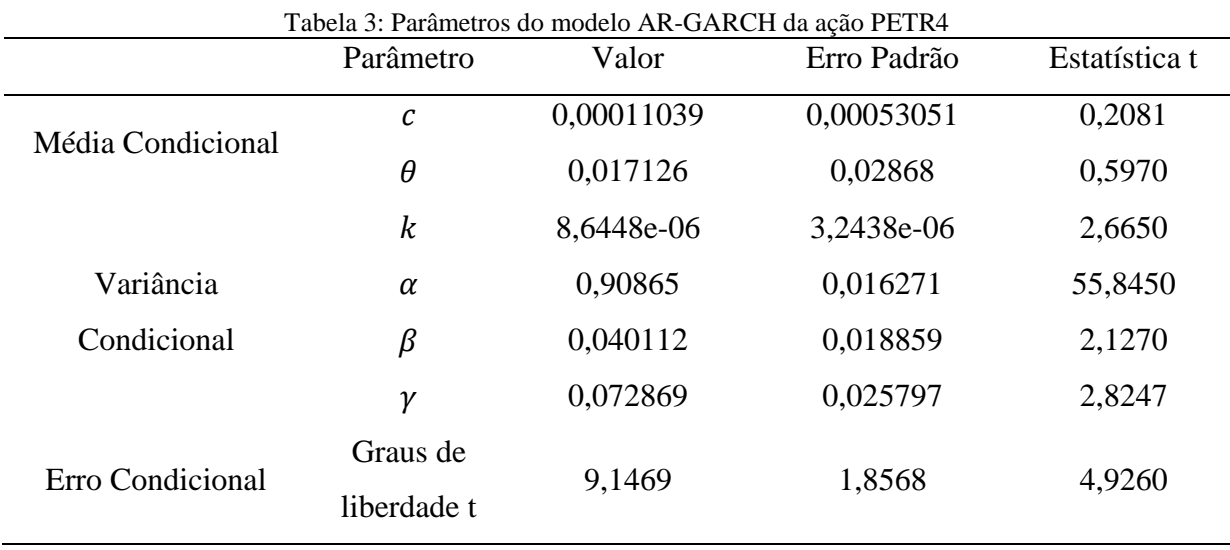

Fonte: O autor, 2012.

Os parâmetros estimados possuem erros padrão muito baixos. Entretanto, os coeficientes da média condicional são estatisticamente não significantes. Mas como o objetivo é extrair uma série que seja i.i.d's e seguir o modelo proposto por Nystrom & Skonglund
(2002), será mantido a especificação, inclusive para as outras séries univariadas. Os parâmetros utilizados para as outras ações estão no

### ANEXO B - Parâmetros GARCH.

O passo seguinte foi padronizar os resíduos – dividindo pelo desvio padrão - e aplicar testes a fim de verificar se a estrutura de dependência foi extraída pela modelagem AR-GARC

H. O Gráfico 4 representa a série dos resíduos padronizados da PETR4 no tempo.

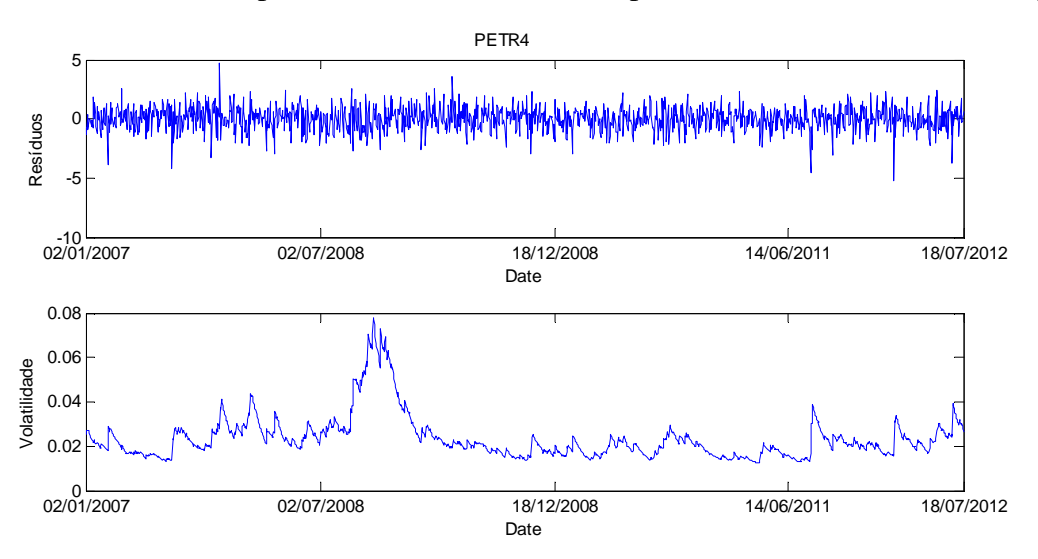

Gráfico 4: Resíduos padronizados e da volatilidade da ação PETR4. Fonte: O autor, 2012.

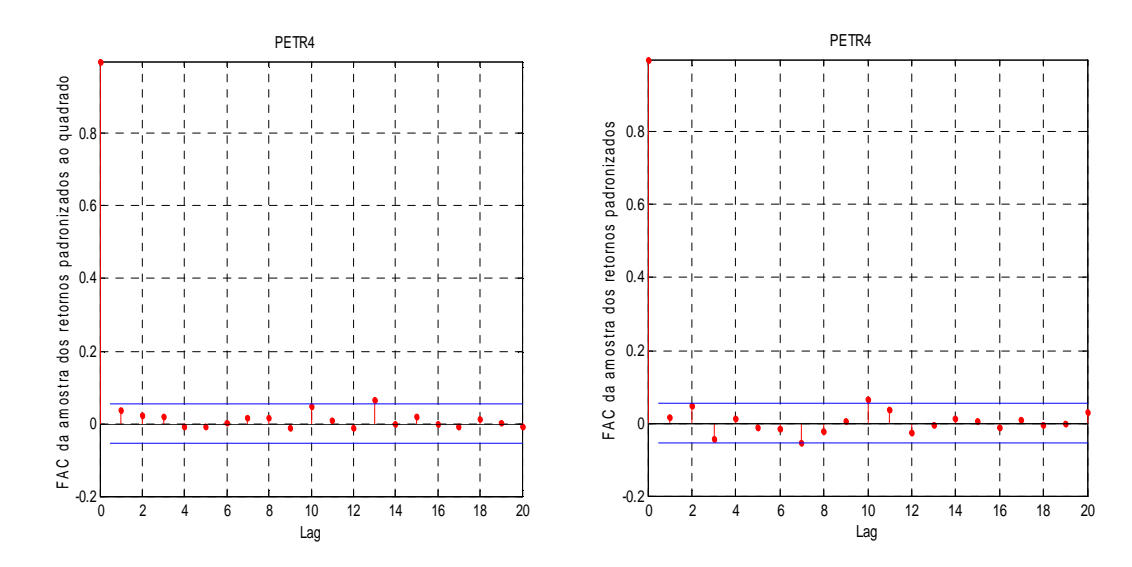

Gráfico 5: FAC dos resíduos padronizados e FAC dos resíduos padronizados ao quadrado da ação PETR4. Fonte: O autor,2012.

As FACs dos retornos padronizados simples e elevados ao quadrado mostram que a modelagem aplicada retirou uma grande parte da estrutura de dependência, principalmente quando comparam-se os mesmos gráficos das séries de retornos, ver Gráfico 5. As estatísticas

de Ljung-Box e de Jarque-Bera podem fornecer mais detalhes sobre os resíduos padronizados. Ver Tabela 4. A primeira foi proposta por Ljung & Box (1978) e testa a hipótese de autocorrelações conjuntas iguais a zero, ou seja, as observações estão independentemente distribuídas. O resultado foi satisfatório. O segundo teste realizado foi proposto por Jarque-Bera (1980) e leva seu nome, testa a hipótese de normalidade. A hipótese de normalidade nos resíduos foi rejeitada. Outro teste para normalidade também foi realizado, teste de Anderson-Darling (1954), tendo o mesmo resultado. Entretanto, para efeitos de estimação dos quantis utilizados no VaR, isso não será um problema.

|                         | Hipótese       |          |          |                |                |                | Pvalor |       |        |       |       |
|-------------------------|----------------|----------|----------|----------------|----------------|----------------|--------|-------|--------|-------|-------|
| Teste                   | D              | GETI4    | CSAN3    | ITSA4          | PETR4          | VALE3          | GETI4  | CSAN3 | ITSA4  | PETR4 | VALE3 |
|                         | 10             | $\Omega$ | $\theta$ | $\theta$       | $\Omega$       | $\theta$       | 0.850  | 0,745 | 0,438  | 0,092 | 0,140 |
| Ljung-Box no<br>resíduo | 15             | $\Omega$ | $\theta$ | 0              | $\theta$       | $\overline{0}$ | 0.868  | 0,839 | 0.606  | 0,216 | 0,287 |
|                         | 20             | $\Omega$ | $\theta$ | 0              | $\theta$       | $\theta$       | 0,823  | 0,880 | 0,538  | 0,373 | 0,178 |
| Ljung-Box no            | 10             | $\Omega$ | $\theta$ | $\Omega$       | $\theta$       | $\mathbf{0}$   | 0,850  | 0,745 | 0,438  | 0,092 | 0,140 |
| resíduo ao              | 15             | $\Omega$ | $\theta$ | $\mathbf{0}$   | $\theta$       | $\theta$       | 0,868  | 0,839 | 0.606  | 0,216 | 0,287 |
| quadrado                | 20             | $\Omega$ | $\theta$ | $\theta$       | $\overline{0}$ | $\overline{0}$ | 0,823  | 0,880 | 0,538  | 0,373 | 0,178 |
|                         | 10             | $\Omega$ | $\theta$ | $\overline{0}$ | $\theta$       | $\overline{0}$ | 0,167  | 0,567 | 0,651  | 0,281 | 0,500 |
| <b>Teste ARCH</b>       | 15             | $\Omega$ | $\theta$ | $\theta$       | 1              | $\theta$       | 0,233  | 0,572 | 0,732  | 0,026 | 0,282 |
|                         | 20             | $\Omega$ | $\theta$ | $\theta$       | $\Omega$       | $\theta$       | 0,258  | 0,742 | 0,264  | 0.077 | 0,548 |
| Jarque Bera             | $\overline{a}$ |          | 1        | 1              | 1              | 1              | 0,000  | 0,000 | 0,000  | 0,000 | 0,000 |
| Anderson-<br>Darling    |                |          |          | 1              | 1              | 1              | 0,000  | 0,000 | 0.0033 | 0,000 | 0,000 |

Tabela 4: Testes de Hipóteses nos resíduos padronizados

Fonte: O autor, 2012.

Um outro teste realizado nos resíduos é o teste BDS. Construído por Brock, Dechert & Scheinkman (1987) sua principal função é testar a não-linearidade do modelo, mas quando é aplicado nos resíduos filtrados, a hipótese nula determinada é a de que a série é i.i.d. Para realizar o teste, inicialmente é escolhida uma distância epsilon. Em seguida é considerado um par de pontos. Assim, a regra de decisão se uma série é i.i.d ou não é a probabilidade da distância entre os pontos ser menor ou igual ao epsilon, que é constante por construção. Os resultados dos testes para diversas dimensões mostraram que as séries são i.i.d's a um nível de 5%, exceto para a ação CSAN3. Outra forma de verificar a indepedência é verificar o valor do p-valor das estimativas, quando seu valor é alto não se rejeita a hipótese nula, caso contrário rejeita-se.Ver ANEXO A –Teste BDS.

O modelo FHS foi construído de forma semelhante ao utilizado anteriormente, com as mesmas ações e no mesmo período, exceto no aspecto da formação do Portfolio. O portfólio foi construído antes da aplicação da modelagem. Ou seja, os retornos aritméticos dos preços das ações foram multiplicados pelos pesos (iguais) e, em seguida, somados e transformado em uma única série de retorno logarítmico da carteira. O Gráfico 6 e Gráfico 7 mostram as realizações do preço e retorno do portfólio e a estrutura de dependência associada aos fatos estilizados.

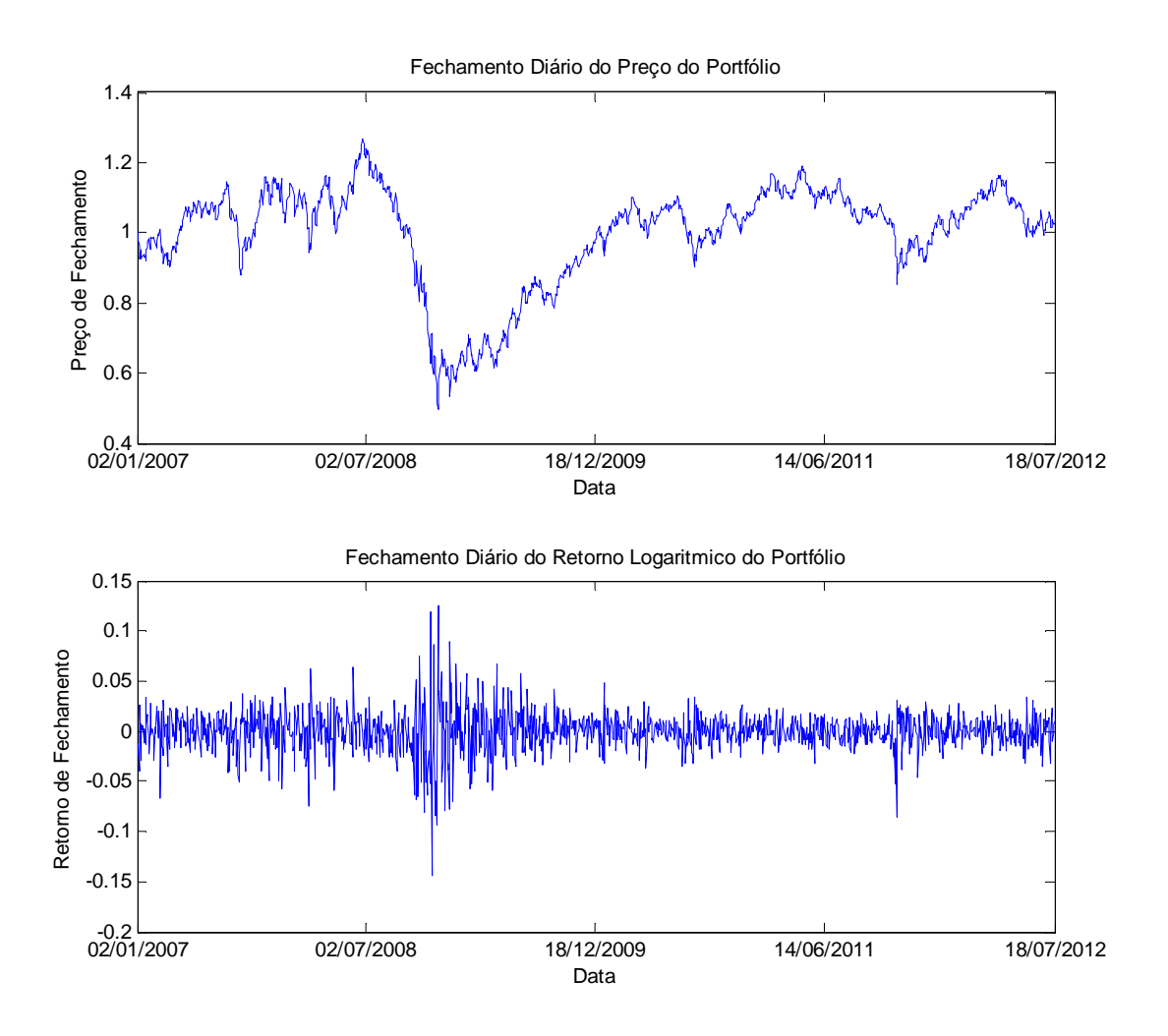

Gráfico 6: Preço e Retorno do Portfólio. Fonte: O autor, 2012.

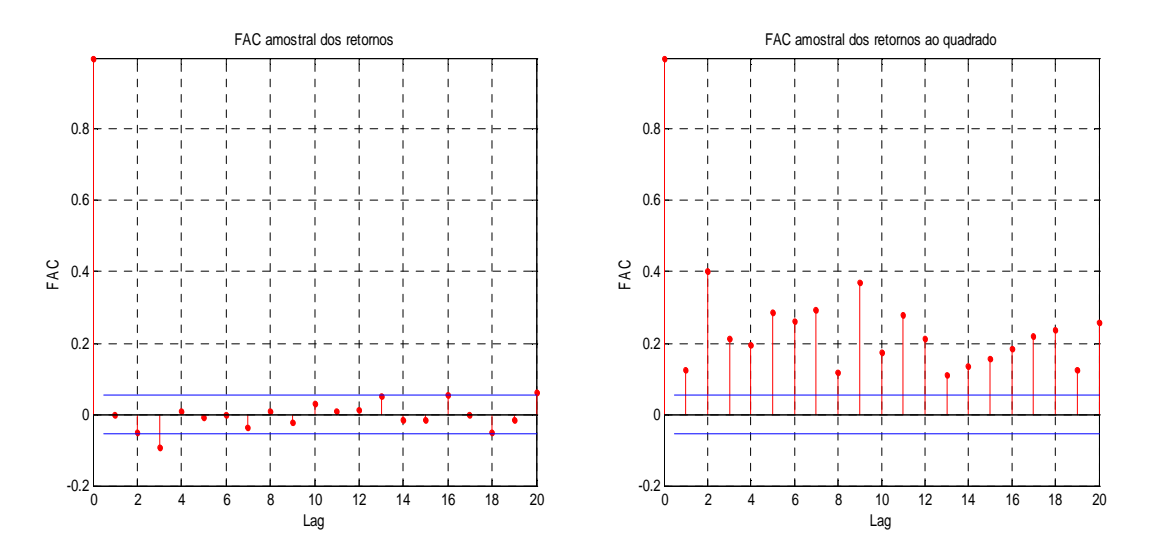

Gráfico 7: FAC dos retornos e FAC dos retornos ao quadrado. Fonte: O autor, 2012.

Na série de retornos foi aplicado um modelo AR-GARCH, mais especificamente um GRJ(1,2) com inovações t, como foi aplicado para o modelo anterior. O Gráfico 8 e Gráfico 9 mostram os resíduos padronizados e sua volatilidade e a sua estrutura de dependência, respectivamente.

| <b>FHS</b>                                 | Parâmetro            | Valor       | Erro Padrão Estatística t |           |  |
|--------------------------------------------|----------------------|-------------|---------------------------|-----------|--|
| Média Condicional                          | С                    |             | 0,00014586 0,00038401     | 0,3798    |  |
|                                            | $\theta$             | $-0,011752$ | 0,028869                  | $-0,4071$ |  |
| Variância Condicional                      | k                    | 4,04E-06    | 1,38E-06                  | 2,918     |  |
|                                            | $\alpha$             | 0,91527     | 0,016314                  | 56,1052   |  |
|                                            | $\beta1$             | 0           | 0,058729                  | 0         |  |
|                                            | $\beta$ 2            | 0,1439      | 0,056585                  | 0,2543    |  |
|                                            | γ1                   | 0,082357    | 0,069063                  | 1,1925    |  |
|                                            | v <sub>2</sub>       | 0,02555     | 0,067747                  | 0,3771    |  |
| Erro Condicional                           | Graus de liberdade t | 10,308      | 2,6507                    | 3,8888    |  |
| $\Gamma_{\text{onto}}$ $\cap$ outor $2012$ |                      |             |                           |           |  |

Tabela 5:Parâmetros do modelo AR-GARCH para o FHS

Fonte: O autor, 2012 .

A forma usual na construção da modelagem GARCH é utilização de critérios como o *Akaike Information Criterion (*AIC) ou *Bayesian Information Criterion* (BIC) para a escolha das defasagens ou até mesmo utilizando o critério da LogVerossimilhança. Entretanto, como o objetivo foi extrair resíduos i.i.d, as defasagens foram escolhidas a medida que os testes de hipóteses não rejeitavam a hipótese de i.i.d. Por isso, algumas das estatísticas t são insignificantes, como pode ser visto na Tabela 5.

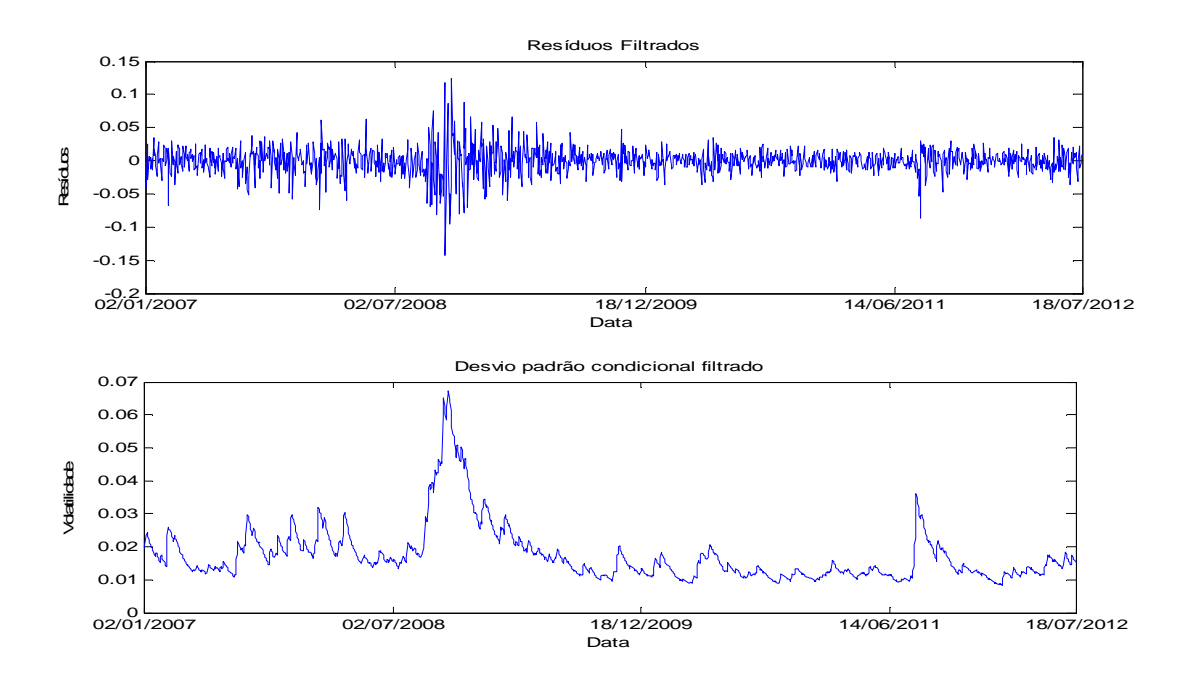

Gráfico 8: Resíduos padronizados e desvio padrão condicional dos retornos padronizados. Fonte: O autor, 2012.

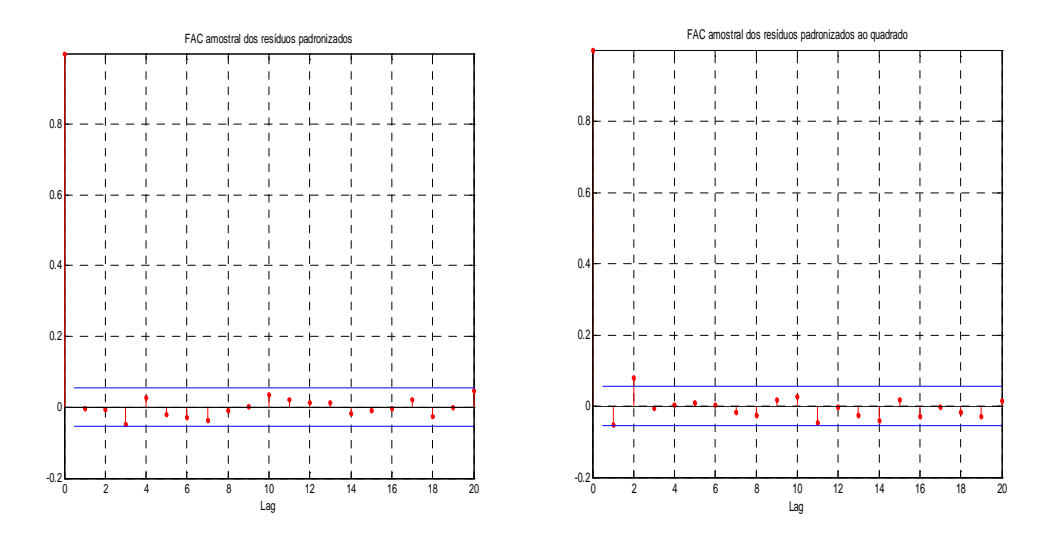

Gráfico 9: FAC dos resíduos padronizados e FAC dos resíduos padronizados ao quadrado. Fonte: O autor, 2012.

A Tabela 6 relaciona os principais testes de hipóteses realizados nos resíduos padronizados. Como era esperado, os testes mostraram extração das estruturas de dependências de autocorrelação e heterocedasticidade condicional, enquanto os testes para normalidade foram rejeitados a um nível de 5%.

| <b>Teste</b>                | Defasagens | Hipótese                  | Pvalor |
|-----------------------------|------------|---------------------------|--------|
|                             | 10         | 0                         | 0,465  |
| Ljung-Box<br>no resíduo     | 15         | 0                         | 0,727  |
|                             | 20         | 0                         | 0,711  |
| Ljung-Box                   | 10         | 0                         | 0,465  |
| no resíduo                  | 15         | 0                         | 0,727  |
| ao quadrado                 | 20         | 0                         | 0,711  |
|                             | 10         | 0                         | 0,132  |
| <b>Teste</b><br><b>ARCH</b> | 15         | 0                         | 0,129  |
|                             | 20         | 0                         | 0,267  |
| Jarque Bera                 |            | 1                         | 0,000  |
| Anderson-<br>Darling        |            | 1<br>$\sim$ $\sim$ $\sim$ | 0,000  |

Tabela 6: Testes de hipóteses dos resíduos padronizados FHS

Fonte: O autor, 2012.

O passo seguinte foi gerar 10000 amostras de variáveis aleatórias com distribuições uniformes discretas para um horizonte de previsão do VaR de 22 dias, incorporar as estruturas de dependências AR-GARCH, calcular os retornos cumulativos e estimar o VaR para diferentes níveis de significância.

O trabalho com a série de resíduos para a FHS acaba por aqui, pois nela não serão aplicadas as técnicas de TVE nem copulas. Portanto, só trataremos dela na comparação dos quantis estimados para o VaR.

#### **4.1 Método POT**

Para aplicação da Teoria do Valor Extremo é necessário que os dados sejam i.i.d's. Assim, o capítulo anterior foi responsável por mostrar a extração da estrutura de dependência associada aos fatos estilizados do retorno das séries financeiras. O resultado foram séries de resíduos padronizados, os quais passaram nos testes de hipótese tradicionais, exceto para a normalidade, a fim de verificar a hipótese de i.i.d.

O passo seguinte é aplicar um dos métodos da TVE, chamado *Peaks over Threshold*. Para isso antes é necessário escolher o limiar ótimo, mais especificamente uma fração da cauda para extrapolar. O limiar ótimo deve ser encontrado de tal forma que seja alto o suficiente para ter a cauda aproximadamente na forma padronizada. No entanto, esse limite também não pode ser tão alto por conta de restarem apenas poucas observações.

Para a escolha do limiar ótimo foram utilizados três métodos gráficos: o gráfico da média dos excessos (meplot), o gráfico da vida média residual (mrplot) e o gráfico da escolha do limiar (tcplot). Os três são utilizados de forma complementar para a escolha do limiar. O meplot e o mrplot informam a partir de qual valor o excesso se torna linear, enquanto o tcplot mostra em que ponto ocorre um salto no valor da cauda.

 Os gráficos 10,11 e 12 mostram os três métodos utilizados para as caudas esquerda e direita da ação PETR4. O limiar escolhido equivale a 10% dos dados para cada cauda de todas as ações. Os outros gráficos estão nos ANEXOS C, D e E .

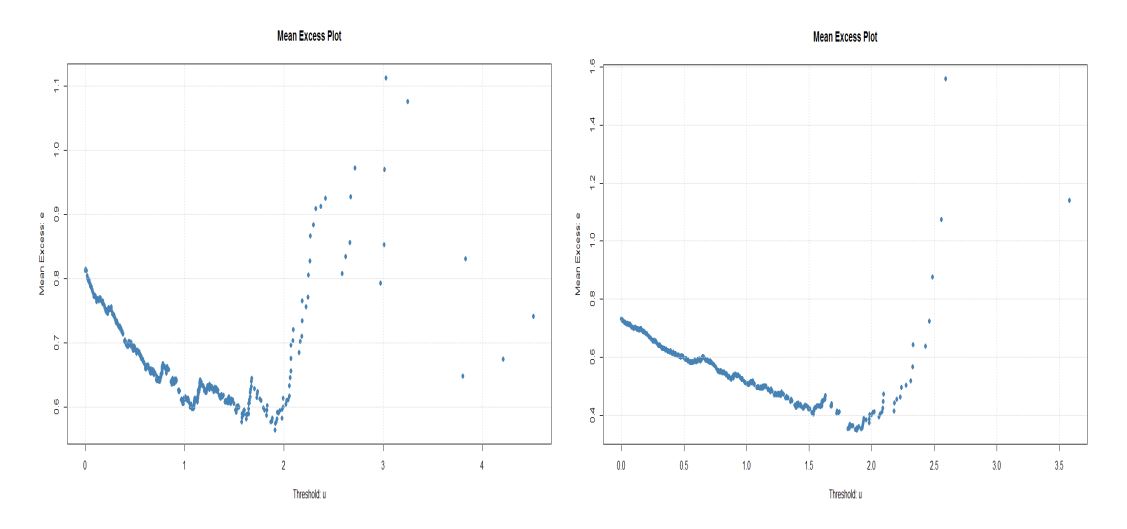

Gráfico 10: Média dos excessos para as caudas esquerda e direita da ação PETR4, respectivamente. Fonte: O autor, 2012

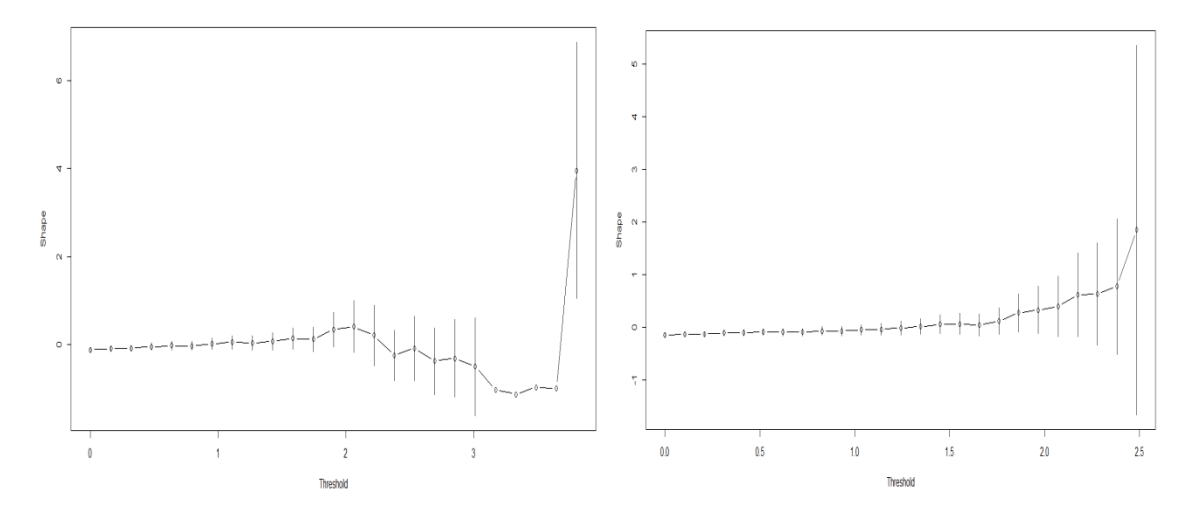

Gráfico 11: Gráfico escolha do limiar para as caudas esquerda e direita da ação PETR4, respectivamente. Fonte: O autor, 2012

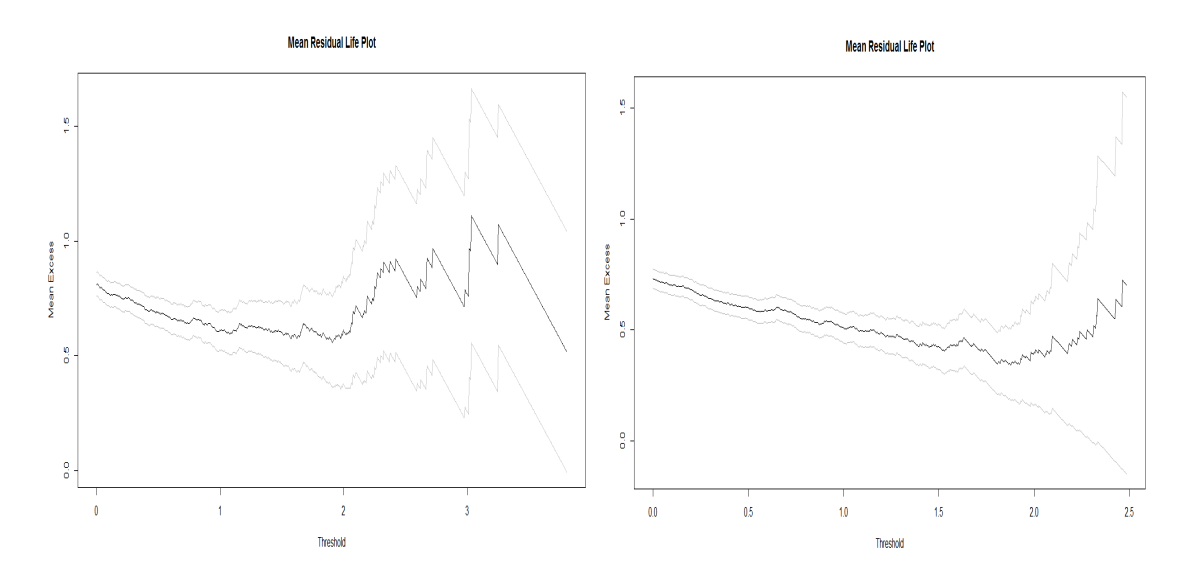

Gráfico 12: Gráfico da vida média residual para as caudas esquerda e direita da ação PETR4, respectivamente. Fonte: O autor, 2012.

 A Tabela 7 mostra os limiares correspondentes a 10% das caudas para todas as ações. Os valores do limiar da cauda esquerda estão entre o intervalo de -2,4 à -2,6, enquanto os valores do limiar da cauda esquerda giram em torno de 0. A quantidade de dados acima do limiar, Nu, está entre 125 à 140.

| Tabela 7: Limiar das ações |          |                       |     |  |  |
|----------------------------|----------|-----------------------|-----|--|--|
| Ações                      | Cauda    | Limiar                | Nu  |  |  |
|                            | Esquerda | $-2,471$              | 127 |  |  |
| GETI4                      | Direita  | 0,005                 | 133 |  |  |
| CSAN3                      | Esquerda | $-2,600$              | 134 |  |  |
|                            | Direita  | 0,021                 | 125 |  |  |
|                            | Esquerda | $-2,540$              | 131 |  |  |
| ITSA4                      | Direita  | 0,013                 | 133 |  |  |
| PETR4                      | Esquerda | $-2,590$              | 126 |  |  |
|                            | Direita  | 0,001                 | 130 |  |  |
|                            | Esquerda | $-2,597$              | 140 |  |  |
| VALE3                      | Direita  | 0,002                 | 131 |  |  |
|                            |          | Fonte: O autor, 2012. |     |  |  |

Em seguida construíu-se a função distribuição acumulada (FDA) semi-paramétrica para as séries de resíduos padronizados. O Gráfico 13 mostra o grau de ajustamento dos excessos nas caudas superior e inferior para o método da MV, o que parece satisfatório porque a FDA está bem ajustada sobre a FDA da GPD. As caudas das outras ações estão no ANEXO F- Ajustamento das Caudas.

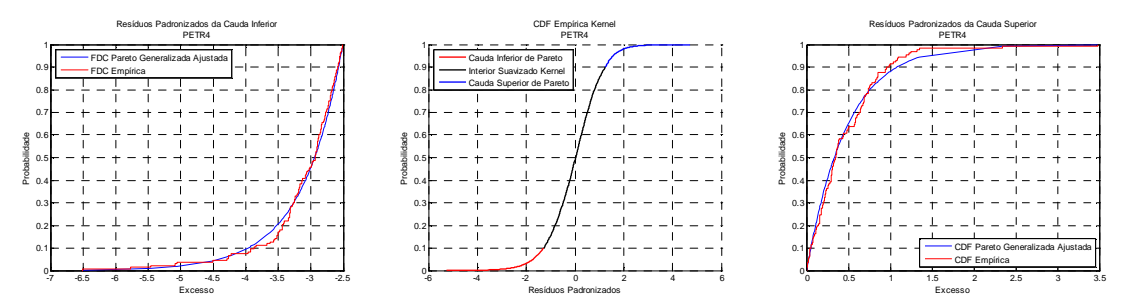

Gráfico 13: Gráficos da Cauda Inferior, da FDA e da Cauda Superior dos resíduos padronizados da ação PETR4. Fonte: O autor, 2012

Os parâmetros da forma  $\xi$  e o de escala  $\sigma$  foram estimados por cinco métodos para as duas caudas. Os resultados estão expostos na Tabela 8.

| Ação             | Cauda                | Parâmetros | MV       | <b>MOM</b> | <b>PWMU</b> | <b>PWMB</b> | <b>PKD</b> | AD <sub>2</sub> R |
|------------------|----------------------|------------|----------|------------|-------------|-------------|------------|-------------------|
|                  | Esquerda             | Forma      | $-1,000$ | $-0,144$   | $-0,131$    | $-0,137$    | 0,115      | $-0,141$          |
| GETI4            |                      | Escala     | 5,113    | 0,645      | 0,637       | 0,641       | 0,556      | 0,647             |
|                  | Direita              | Forma      | 0,003    | 0,053      | $-0,079$    | $-0,085$    | $-0,390$   | 0,140             |
|                  |                      | Escala     | 0,535    | 0,520      | 0,593       | 0,596       | 0,639      | 0,463             |
|                  | Esquerda             | Forma      | $-0,794$ | 0,093      | 0,101       | 0,094       | 0,149      | 0,154             |
| CSAN3            |                      | Escala     | 4,906    | 0,525      | 0,520       | 0,524       | 0,506      | 0,495             |
|                  | Direita              | Forma      | $-0,059$ | $-0,045$   | $-0,107$    | $-0,114$    | $-0,349$   | 0,037             |
|                  |                      | Escala     | 0,595    | 0,570      | 0,604       | 0,607       | 0,641      | 0,514             |
|                  | Esquerda             | Forma      | $-0,909$ | $-0,051$   | $-0,039$    | $-0,045$    | $-0,257$   | $-0,019$          |
| ITSA4            |                      | Escala     | 4,817    | 0,514      | 0,508       | 0,511       | 0,554      | 0,497             |
|                  | Direita              | Forma      | 0,023    | 0,044      | 0,026       | 0,020       | $-0,661$   | 0,096             |
|                  |                      | Escala     | 0,525    | 0,505      | 0,515       | 0,518       | 0,744      | 0,478             |
|                  | Esquerda             | Forma      | $-0,721$ | 0,042      | $-0,019$    | $-0,026$    | $-0,331$   | 0,103             |
| PETR4            |                      | Escala     | 4,745    | 0,600      | 0,638       | 0,642       | 0,695      | 0,556             |
|                  | Direita              | Forma      | $-0,059$ | $-0,030$   | $-0,151$    | $-0,157$    | $-0,045$   | 0,096             |
|                  |                      | Escala     | 0,595    | 0,486      | 0,543       | 0,546       | 0,509      | 0,421             |
|                  | Esquerda             | Forma      | $-0,777$ | 0,093      | 0,105       | 0,099       | $-0,084$   | 0,147             |
| VALE3            |                      | Escala     | 4,722    | 0,486      | 0,479       | 0,482       | 0,543      | 0,462             |
|                  | Direita              | Forma      | $-0,059$ | $-0,055$   | $-0,025$    | $-0,031$    | $-0,028$   | $-0,049$          |
| $\sim$<br>$\sim$ | $\sim$ $\sim$ $\sim$ | Escala     | 0,595    | 0,562      | 0,546       | 0,549       | 0,596      | 0,564             |

Tabela 8: Parâmetros da distribuição GPD

Fonte: O autor, 2012

Em relação ao método de MV, para a cauda superior, os valores dos índices das caudas superiores das ações GETI4 e ITSA4 são positivos e, portanto, tem Distribuição de Pareto, na qual suas caudas caem mais lentamente. Já as caudas superiores das outras ações caem mais rápido, pois os valores dos índices de cauda são negativos, de acordo com o Gráfico 1. Além disso, para a cauda esquerda, os índices de cauda são menores que  $-\frac{1}{2}$  $\frac{1}{2}$ , mostrando-se inadequados, pois, como estabelecido no marco teórico, no caso de  $\xi > -\frac{1}{2}$  a eficiência assintótica é garantida, Smith (1985). Assim, como as estimativas produzidas pelo MV não contemplam esse critério, conclui-se que não são apropriados.

Os outros estimadores produziram resultados bastante próximos para as estimativas de escala de ambas as caudas. Já para as estimativas dos parâmetros de forma, os resultados divergiram um pouco. Para os estimadores MOM e AD2R três estimativas para a cauda esquerda deram positiva, apresentando Distribuição de Pareto. Talvez uma delas fosse mais apropriada em relação as outras para calcular a medida de risco e assim estimar o VaR. Entretanto, como a simulação de Monte Carlo será empregada gerando cenários diversos, neste trabalho não será calculado a medida de risco utilizando GPD.

Depois de modelados os fatores de risco univariados, eles serão agregados utilizando Copulas de forma a tornar o problema multivariado.

#### **4.2 Copulas**

Para aplicar o método das Copulas é necessário transformar os resíduos padronizados em variáveis uniformes usando a FDA semi-paramétrica e então calibrar as Copulas pelo método da máxima verossimilhança.

O método de Copulas extrai o coeficiente de correlação linear das FDA's. É importante notar que o coeficiente de correlação extraído é construído a partir da matriz de correlação do posto da amostra $^8\!$ .Tau de Kendall e Rho de Spearman, através da conversão do posto de correlação à correlação linear por uma transformação seno robusta. Para a copula t os graus de liberdade também são extraídos. O Quadro 2 e o Quadro 3 mostram as Matrizes de correlação extraídas das copulas, enquanto o Quadro 4 é a Matriz de correlação de Pearson dos retornos logarítmicos. Pode-se concluir pelo exame visual que os valores das correlações é menor nas Copulas.

| Quadro 2: Matriz de correiação finear copula Gaussiana |                        |  |                                                |  |            |  |  |
|--------------------------------------------------------|------------------------|--|------------------------------------------------|--|------------|--|--|
|                                                        | GETI4                  |  | CSAN3 ITSA4 PETR4 VALE3                        |  |            |  |  |
| GETI4                                                  | $1 \quad \blacksquare$ |  | 0,203375 0,278076 0,246183 0,232579            |  |            |  |  |
| CSAN3                                                  |                        |  | 0,203375 1 0,434475 0,389064 0,394999          |  |            |  |  |
| ITSA4                                                  |                        |  | 0,278076 0,434475 1 0,535589 0,603964          |  |            |  |  |
| PETR4                                                  |                        |  | 0,246183 0,389064 0,535589 1 0,668217          |  |            |  |  |
| VALE3                                                  |                        |  | 0,232579 0,394999 0,603964 0,668217 1          |  |            |  |  |
|                                                        |                        |  |                                                |  |            |  |  |
|                                                        |                        |  |                                                |  |            |  |  |
|                                                        |                        |  | Quadro 3: Matriz de correlação linear copula t |  |            |  |  |
|                                                        | GETI4                  |  | CSAN3 ITSA4 PETR4 VALE3                        |  |            |  |  |
| GETI4                                                  |                        |  | 1 0,205631 0,273296 0,245821 0,228301          |  |            |  |  |
| CSAN3                                                  |                        |  | 0,205631 1 0,438541 0,398493                   |  | 0.398239   |  |  |
| ITSA4                                                  |                        |  | 0,273296 0,438541 1 0,545208 0,602277          |  |            |  |  |
| PETR4                                                  |                        |  | 0,245821 0,398493 0,545208                     |  | 1 0,678255 |  |  |

Quadro 2: Matriz de correlação linear copula Gaussia

l

<sup>8</sup> No original em inglês: *sample rank correlation matrix*

|       | GETI4                                     | CSAN3 ITSA4 PETR4 VALE3 |                                                    |
|-------|-------------------------------------------|-------------------------|----------------------------------------------------|
| GETI4 | $\sim$ 1                                  |                         | 0,273735 0,315444 0,295857 0,303198                |
|       | CSAN3 0,273735 1                          |                         | $0,48108$ $0,448491$ $0,474482$                    |
|       |                                           |                         | $\vert$ ITSA4 0,315444 0,48108 1 0,606121 0,654906 |
|       | PETR4 0,295857 0,448491 0,606121 1        |                         | 0,740651                                           |
|       | VALE3 0,303198 0,474482 0,654906 0,740651 |                         |                                                    |

Quadro 4:Matriz de correlação de Pearson dos retornos logarítmicos

Os resultados da estimação das matrizes de correlação linear, e dos graus de liberdade para a Copula t, serviram de base para simulação dos números aleatórios. A simulação de Monte Carlo gera variáveis uniformes dependentes que serão transformadas em resíduos padronizados via inversão da FDA marginal semi-paramétrica de cada ação. Estes resíduos são independentes no tempo. Se visualizadas separadamente, as colunas podem ser interpretadas como processos estocásticos univariados i.i.d. Já as suas linhas dos resíduos compartilham o posto de correlação induzida pela Copula.

Depois de gerados os números aleatórios e construídos os resíduos padronizados, a estrutura de dependência original dos dados será reintroduzida através da simulação do processo AR-GARCH. É importante lembrar que esses passos serão realizados para as 2 copulas, resultando em 2 matrizes de resíduos padronizados. Essas matrizes possuem três dimensões, onde a terceira dimensão foi criada pela simulação das Copulas, neste caso 10.000 simulações do processo. Os Gráfico 14 e 15 são simulações dos processos GARCH para a copula gaussiana e t, respectivamente.

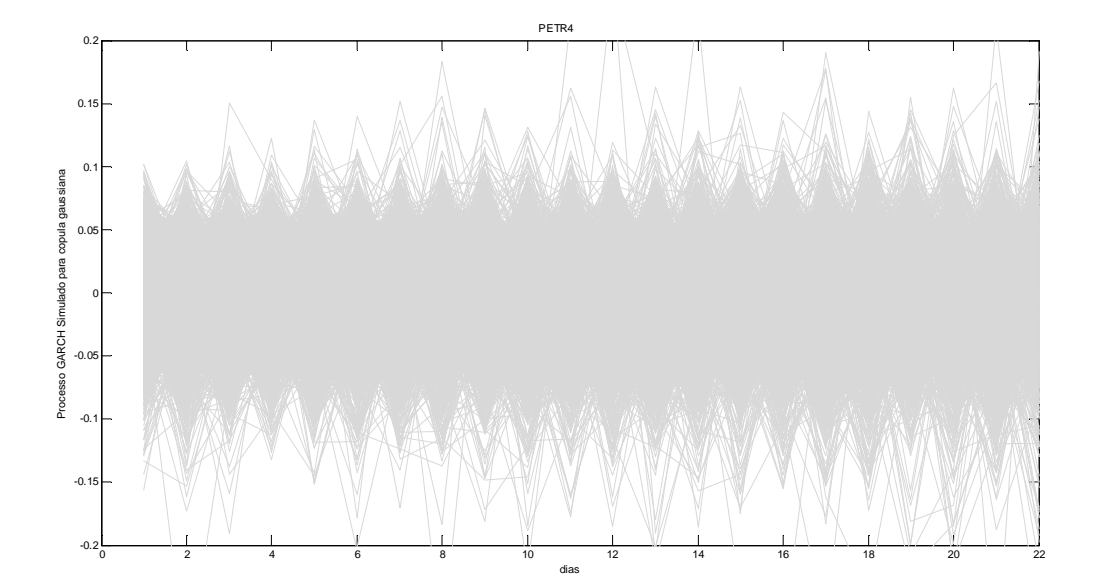

Gráfico 14: Processo GARCH simulado para a copula gaussiana da PETR4. Fonte: O autor, 2012

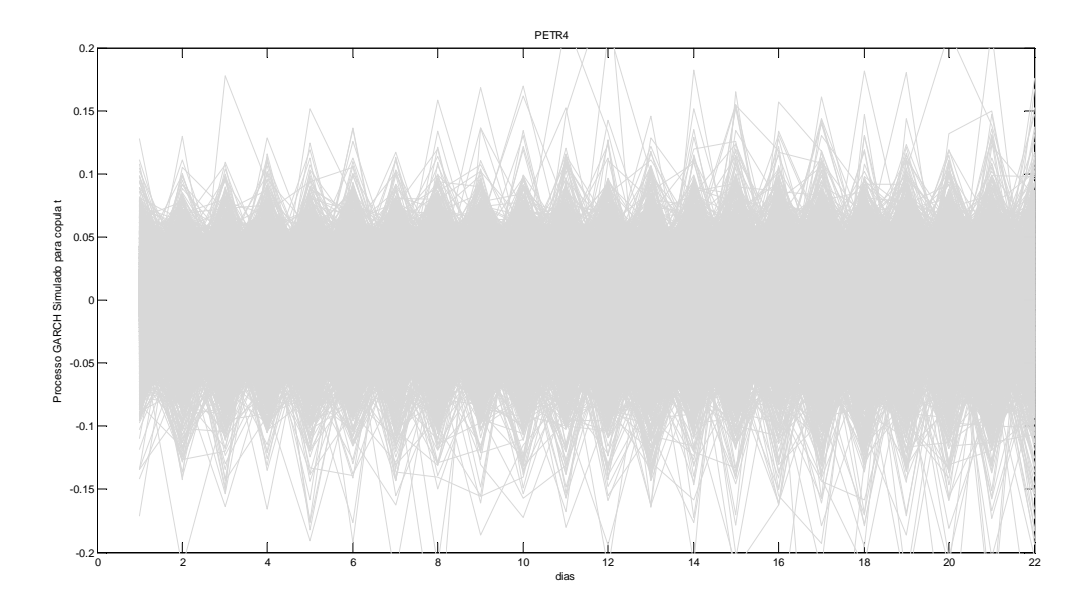

Gráfico 15: Processo GARCH simulado para a copula t da PETR4. Fonte: O autor, 2012

#### 4.3 *Value-at-Risk*

Finalmente, o VaR está pronto para ser estimado. Entretanto, como os retornos simulados são logarítmicos, será necessário converter os retornos logarítmicos individuais em retornos aritméticos, para então aplicar o peso<sup>9</sup> do portfólio, e obter o retorno aritmético do portfólio para depois converter de volta ao retorno logarítmico do portfólio. O passo seguinte é somar os retornos cumulativos dos 22 dias, para cada simulação. A seguinte equação representa essa operação:

$$
\sum_{t=1}^{T} \sum_{j=1}^{H} log(1 + (e^{r_{j,i,t}} - 1) * w_i)
$$
 (37)

O T é o comprimento das séries de tempo simuladas e H é o tamanho do horizonte de risco em dias. Fórmula extraída de Avdulaj (2011).

 Para estimação do VaR foram utilizados 10.00 simulações para um horizonte de 22 dias, ou um mês, de ambas as copulas e no modelo FHS.

 9 O peso do portfólio é fixo e mantido constante ao longo do tempo, ignorando qualquer custo de transação requerido para rebalanceamento do portfólio.

O resultado da estimação dos quantis está na Tabela 9. O Gráfico 16 representa a FDA e FDP dos retornos do Portfólio simulado um mês à frente gerado pela copula gaussiana junto com os modelos AR-GARCH-POT. O Gráfico 17 faz exatamente a mesma coisa, entretanto utilizando uma copula t, enquanto o Gráfico 18 para o modelo FHS.

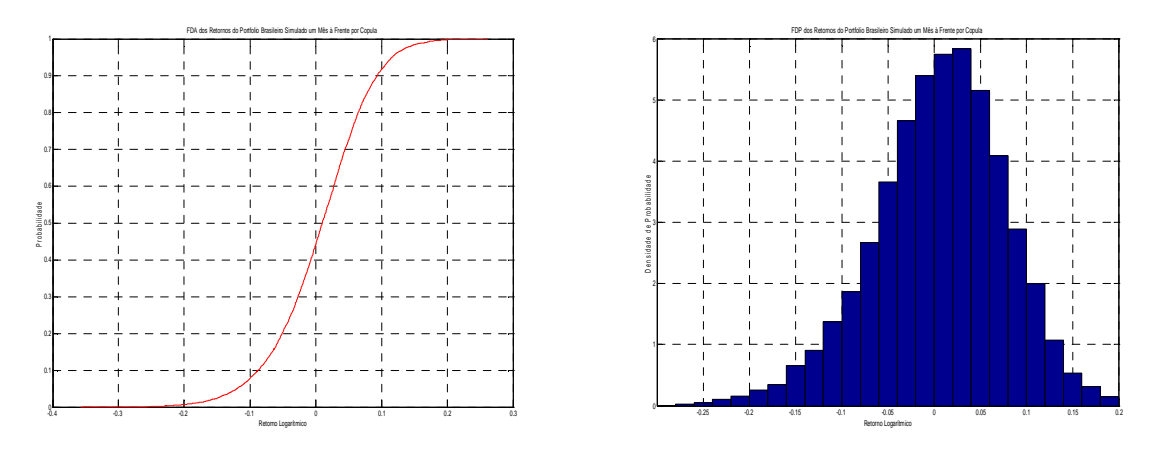

Gráfico 16: FDA e FDP do Portfólio simulado pela copula Gaussiana. Fonte: O autor, 2012

.

.

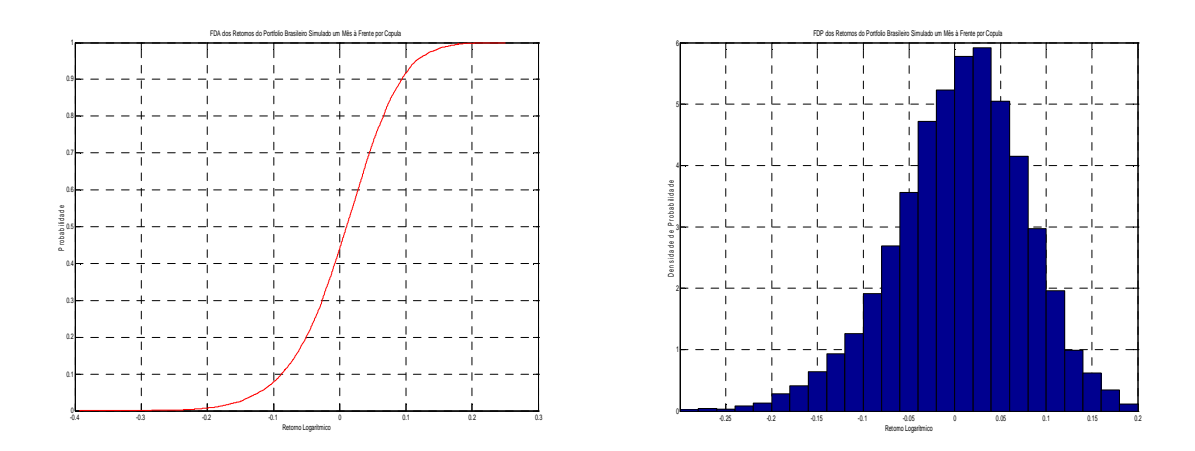

Gráfico 17: FDA e FDP do Portfólio simulado pela copula t. Fonte: O autor, 2012

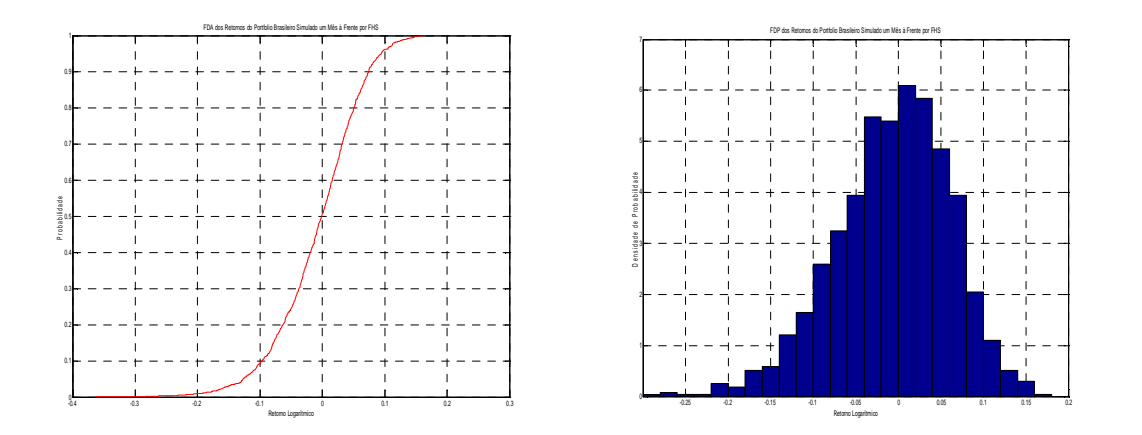

Gráfico 18 :FDA e FDP do Portfólio simulado por FHS. Fonte: O autor, 2012

O VaR é uma perda monetária devido a variações nos preços de um ativo ou um portfólio. O seu resultado depende do nível de significância que será adotado, assim, a interpretação se resume a: Qual a perda monetária no valor de um portfólio capaz de exceder  $\alpha$ % das vezes em k dias? Pode ser representado da seguinte forma:

$$
Pr(Perda_t > $VaR_t) = \alpha
$$
\n(38)

 $$VaR_t$  é medido em unidades monetárias e  $\alpha$  é o nível de significância.

$$
Perda_t \equiv \Delta V_{t-1}^{\alpha} = -R_{t+1}V_t^{\alpha}
$$
 (39)

 $\Delta V_{t-1}^{\alpha}$  é a variação do Portfólio em t-1 e  $V_t^{\alpha}$  o valor do porfólio em t+1, previsão.

$$
Pr(-R_{t+1}V_t^{\alpha} > $VaR_t) = \alpha
$$
\n(40)

$$
\Pr\left(R_{t+1} < -\frac{\text{sva}_{t}}{V_t^{\alpha}}\right) = \alpha \tag{41}
$$

$$
\therefore \quad VaR_t = -\frac{\text{SVaR}_t}{V_t^{\alpha}} \to \text{SVaR}_t = -VaR_{t+1}^{\alpha} * V_t^{\alpha} \tag{42}
$$

$$
\Pr(R_{t+1} < -VaR_{t+1}^{\alpha}) = \alpha \tag{43}
$$

Portanto, qual a perda máxima no período de 22 dias a um nível de significância  $\alpha$ ? O resultado está na Tabela 9 para diferentes níveis de significância. O primeiro nível investigado é 90%, enquanto o último é 99,99%. A redução do nível de significância nos fornece informações mais extremas para a estimação do VaR, o que não acontece com modelos mais primitivos. Depois de estimado o VaR, as instituições financeiras utilizam seu resultado para calcular o requerimento de capital exigido pelas autoridades financeiras como comprimento de acordos internacionais.

Para entender melhor, vamos supor um portfólio no valor de R\$ 2 milhões em certa data t. O objetivo é estimar uma perda máxima no período de 22 dias à frente, t+1, no qual até mesmo uma crise ou qualquer evento extremo pode vir a ocorrer. Assim, em 10% dos casos

ter-se-ia uma perda equivalente a R\$175.088 (8,7544%), R\$176.088 (8,8044%) e R\$193.220 (9,6610%) do portfólio em reais e porcentagem, segundo os cálculos realizados pelos métodos da copula gaussiana, da copula t e do FHS, respectivamente.

Entretanto, deseja-se saber qual a perda máxima em uma ocorrência mais extrema, ou seja, em um nível de probabilidade muito mais baixo. É importante lembrar a incapacidade dos modelos tradicionais em responder a essa questão. Assim, supondo uma probabilidade extrema de 0,01% ter-se-iam as seguintes perdas, na ordem anterior: R\$691.734 (-34,5867%), R\$772.190 (-38,6095%) e R\$ 725.838(-36,2919%).

O resultado para as copulas gaussiana e t são bastante similares, entretanto, a última alcança mais informações das caudas que a primeira. Isso significa que no caso de ocorrência de eventos mais extremos o VaR estimado pela copula t protege melhor o portfólio do que a gaussiana. O VaR estimado para a FHS sobrestima ambas as estimativas das copulas. Entretanto, para níveis de significância mais extremos, a copula t consegue estimar quantis mais extremos. É importante lembrar que na modelagem do FHS não foi aplicado a TVE, apenas filtragem AR-GARCH e simulação de Monte Carlo. Portanto, o resultado é coerente, já que se esperava um alcance maior da copula t de quantis em relação aos outros métodos, pelo simples motivo da copula t ser mais adequada para distribuições multivariadas com propriedades mais complexas, como caudas pesadas.

Resumindo, a TVE tem um papel essencial no alcance de observações mais extremas, enquanto a copula fornece um meio mais adequado de relacionar os fatores de risco (retornos) em situações mais extremas e de forma multivariada.

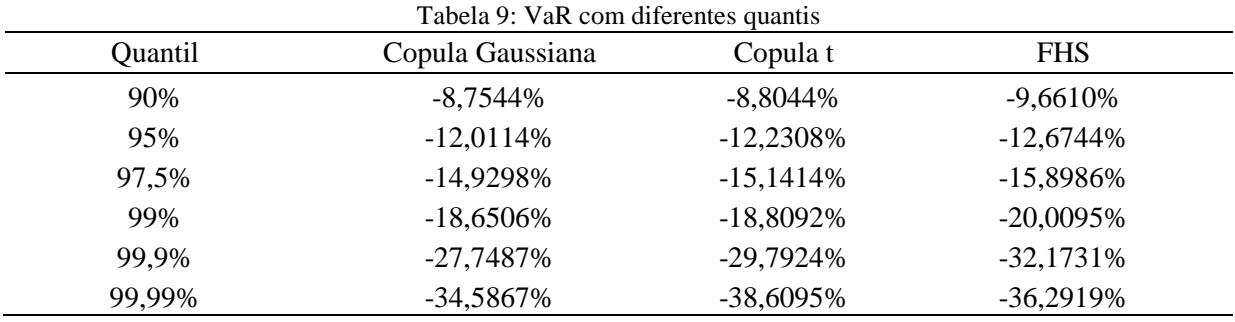

Fonte: O autor, 2012

### **5.CONCLUSÃO**

O trabalho teve como principal objetivo aplicar a teoria do valor extremo juntamente com copulas na estimação de quantis para o cálculo do risco de mercado VaR utilizando ações brasileiras. O seu resultado foi comparado com o modelo FHS, bastante potente por utilizar a simulação de Monte Carlo. A teoria do valor extremo basicamente fornece capacidade ao modelo extrapolar os dados em ambas as caudas da sua função de distribuição. Isso é interessante por conta dos dados dos retornos financeiros apresentarem excesso de curtose e, por isso, necessitarem de proteção a fim de evitar possíveis perdas na carteira de ativos devido a oscilações extremas nos mercados.

Já a copula contribui no sentido de aprofundar o entendimento das relações entre as variáveis e na construção de distribuições multivariadas muitas vezes complexas. Seu casamento junto com a TVE é feliz pois a copula opera na escala de quantis. Portanto, ambas as teorias se complementam na construção do modelo.

Para aplicação de ambas as técnicas foi necessário retirar dos dados a maior parte da estrutura de dependência associada aos fatos estilizados das séries financeiras através da aplicação de modelos AR-GARCH. A construção teórica delas está baseada na suposição de dados independentes e identicamente distribuídos.

O resultado da aplicação de ambas as técnicas foi satisfatório. Primeiramente em relação à aplicação da TVE, utilizamos o gráfico de ajustamento das caudas como uma das formas de verificar se o modelo foi bem aplicado. Entretanto, no que concerne a aplicação da copula, não foi aplicado qualquer teste de ajustamento.

Assim, optou-se por comparar os resultados do modelo com os de outro modelo, a simulação histórica, mas em uma versão mais potente e eficaz, o qual também utiliza geração de números aleatórios, o FHS.

A comparação dos quantis resultantes da aplicação dos métodos da TVE e copulas contra os resultantes da aplicação pelo FHS mostrou que mesmo um método com menos recursos estatísticos pode também fornecer estimativas extremas. Talvez isso tenha sido possível pela utilização de simulação de Monte Carlo por ambos os modelos, na geração de um total de 10.000 amostras de números aleatórios. Ainda assim, apesar do método com TVE e copulas ter produzido resultados menores para níveis de significância menores, ele alcançou estimativas maiores em quantis muito menores, por exemplo 0,01%, como se esperava.

 Para avaliar a capacidade de ambos os modelo seria necessário realizar um *Backtesting*, mas como as simulações geram múltiplos caminhos, a operacionalização deste é uma tarefa nada trivial. Portanto, por esses motivos, negligenciou-se essa operação. Isso aconteceu devido ao método de copulas realizar simulações, implicando na geração de simulação também pelo modelo GARCH. O *backtesting* utiliza a previsão do GARCH, e não a simulação. Inclusive, a simulação é uma das formas nas quais asseguram estimativas mais acuradas de um modelo.

Finalmente, sob um ponto de vista global, o trabalho foi bem sucedido, já que as técnicas foram bem aplicadas e se chegou a um resultado comparável com outros de modelos diferentes. Por outro lado, a falta de teste dos resultados do modelo é um ponto fraco do trabalho que pode ser sugerido como trabalho futuro.

### **REFERÊNCIAS**

ANDERSON, T.W.; DARLING, D.A. A Test of Goodness-of-Fit. **Journal of the American Statistical Association**, v. 49, n.268, p. 765–769, 1954.

ARTZNER, P. et. al. Thinking coherently. **Risk**, v. 10, n.3, p.68-71, 1997.

\_\_\_\_\_\_\_\_\_\_\_\_\_\_. Coherent measures of risk. **Mathematical finance**, v.9, p.203-228,1999.

AVDULAJ, K. **The Extreme value theory as a tool to measure market risk**. IES Working Paper 26/2011. IES FSV. Charles University.2011.

BOUYE, E. et. al. **Copulas for finance**: a reading guide and some applications, 2000.

BOWLEY, A.L. **Elements of Statistics**. New York: Scribner,1920.

BOX, G. E. P.; G. M. JENKINS; G. C. REINSEL. **Time Series Analysis**: forecasting and Control. 3. ed. Upper Saddle River, New Jersey: Prentice-Hall, 1994.

BROCK, W.A. et. al. A Test for Independence Based on the Correlation Dimension. **Econometric Reviews**, v.15, p.197-235, 1996.

COLES. S. **An Introduction to statistical modelling of extreme values**. London: Springer, 2001. (Series in Statistics).

DANIELSSON, J. et al. **Using a Bootstrap Method to Choose the Sample Fraction in Tail Index Estimation**, Mimeo, Erasmus University Rotterdam, 1999.

DANÍELSSON, J.; DE VRIES, C. G.Value-at-Risk and Extreme Returns. **Annales d'Economie et de Statistique**, v. 60, p.239-270, 2000.

DANIELSSON, J.; DE VRIES, C.G. **Value-at-Risk and Extreme Returns**. Working paper, Departament of Economics, University of Iceland, 1997.

DIEBOLD, F. X.; SCHUERMANN, T.; STROUGHAIR, J. D. **Pitfalls and opportunities in the use of extreme value theory in risk management**. Center for Financial Institutions Working Papers 98-10, Wharton School Center for Financial Institutions, University of Pennsylvania, 1998.

EMBRECHTS, P. Extreme Value Theory: Potential and Limitations as an Integrated Risk Management Tool. **Derivatives Use, Trading & Regulation***,* v. 6, p.449-456, 2000.

EMBRECHTS, P.; KLÜPPELBERG, C.; MIKOSCH, T. **Modelling External Events for Insurance and Finance**. Springer, 1997.

EMBRECHTS, P.; MCNEIL, A.; STRAUMANN, D. Correlation and Dependence in Risk Management: Properties and Pitfalls. In: DEMPSTER, M. and MOFFATT, H.K. (Org.) **Risk Management:** value at risk and beyond. Cambridge: Cambridge University press, 1999.

EMBRECHTS, P.;MCNEIL A. J.;RÜDIGER, F. **Quantitative Risk Management**: concepts, Techniques and Tools. New Jersey: Princeton University Press, 2005.

FAMA, E. The behavior of stock market prices. **Journal of Business**, v.38, p.34-65, 1965.

FERNANDES, C. **Notas de aula**. Rio de Janeiro: Pontifícia Universidade Católica do Rio de Janeiro, 2006.

GLOSTEN, L. R.; JAGANNATHAN, R.; RUNKLE, D. E. On the relation between the expected value and the volatility of the nominal excess return on stocks. **The Journal of Finance**, v. 48, p.1779-1801, 1993.

HILL, B. M. A simple general approach to inference about the tail of a distribution. **Annals of Statistics,** v. 3, p.1163–1174, 1975.

HOGG, R.V. More Light on the kurtosis and related statistics. **Journal of the American Statistical Association**, v.67, p.422-424, 1972.

HOOG, R.V. Adaptive Robust Procedures: A Partial Review and some Suggestions for Future Applications and Theory. **Journal of the American Statistical Association**, v.69, p.909-923, 1974.

HOSKING, J.R.M.; WALLIS, J.R. Parameter and quantile estimation for the generalized pareto distribution. **Technometrics**, v. 29, p. 339-349, 1987.

JARQUE, C. M.; BERA, A. K. Efficient tests for normality, homoscedasticity and serial independence of regression residuals, **Economics Letters**, v.6, p. 255–259,1980.

JUÁREZ,S.F.; SCHUCANY,W.R. Robust and efficient estimation for the generalized pareto distribution. **Extremes**, v.7, p.237-251, 2004.

KENDALL, S. M.; STUART, A. **The Advanced Theory of Statistics**. 4. ed. London: C. Griffin & Co., 1977. v.1.

LINSMEIER, T. L.; PEARSON, N. D. **Risk measurement:** An introduction to value at risk. Technical report. Illinois: Department of Accountancy and Department of Finance, University of Illinois at Urbana-Champaign, 1996.

LJUNG, G. M.; BOX, G. E. P. On a Measure of a Lack of Fit in Time Series Models. Biometrika, v. 65, p. 297–303, 1978.

LOGIN,F. The Asymptotic Distribution of Extreme Stock Market Returns. **Journal of Business**, v.63, p.338-408,1996.

MANDELBROT, B. The variation of certain speculative prices. **Journal of Bussiness**, v.36. p.394-419,1963.

MCNEIL A.J. On Extremes and Crashes. **Risk**, p.991-998, Jan.1998.

MCNEIL, A. J.; R. FREY. **Estimation of Tail–Related Risk Measures for Heteroskedastic Financial Time Series:** An Extreme Value Approach. Mimeo. ETH Zurich, 1999.

MENDES, B. V. M. **Introdução à Análise de Eventos Extremos**. 1. ed. Rio de Janeiro: Editora E-Papers, 2004.

MENDES, B. V. M.; LEAL, R. P. C. Robust Asset Allocation in Emerging Stock Markets. **Journal of emerging markets**, v. 3, n. 3, p. 21-29, 2004.

MENDES, B.V.M; TYLER,D.E. Computing Robust Risk Measures in Emerging Equity Markets Using Extreme Value Theory. **Emerging Markets Quartely**, v.4, n.2, p.25-41, 2000.

MOORS, J. J. A. A Quantile Alternative for Kurtosis. **The Statistician**, v.37, p. 25-32, 1988.

NYSTROM, K.; SKOGLUND, J. **A Framework for Scenario-Based Risk Management**. Technical report. Stockholm, Sweden: Swedbank; Group Financial Risk Control, 2002a.

NYSTROM, K.; SKOGLUND, J. **Univariate Extreme Value Theory, GARCH and Measures of Risk**. Technical report, Stockholm, Sweden: Swedbank; Group Financial Risk Control, 2002.

PENG, L.; WELSH, A.H. Robust estimation of the generalized Pareto distribution. **Extremes**, v.4, p.53-65, 2001.

PICKANDS, J. Statistical inference using extreme value order statistics. **The Annals of Statistics**, v.3, p.119-131, 1975.

RESNICK, S. I.; STARICA C. Consistency of Hill's estimator for dependent data. **Journal of Applied Probability**, v.32, p.239–167, 1995.

RESNICK, S. I.; STARICA C. **Tail index estimation for dependent data.** Technical Report, School of Operations Research and Industrial Engineering, Cornell University, 1996.

ROLL, R. The international Crash of October 1987. **Financial Analysts Journal**, p.19- 35,1988.

SMITH, R. L. Maximum likelihood estimation in a class of nonregular cases. **Biometrika**, v.72, p.67–92, 1985.

SUSMEL, R. Switching volatility in private international equity markets. **International Journal of Finance and Economics**, v. 5, p.265–283, 2000.

TSAY, R. S. **Analysis of Financial Time Series**. S.l.: Wiley, 2002.

ZEEVI, A.; MASHAL, R. **Beyond Correlation**: extreme co-movements between financial assets. Columbia: Columbia University, 2002.

### **ANEXO A – Teste BDS**

BDS Test for GETI4 Date: 01/22/13 Time: 11:22 Sample: 1 1370 Included observations: 1370

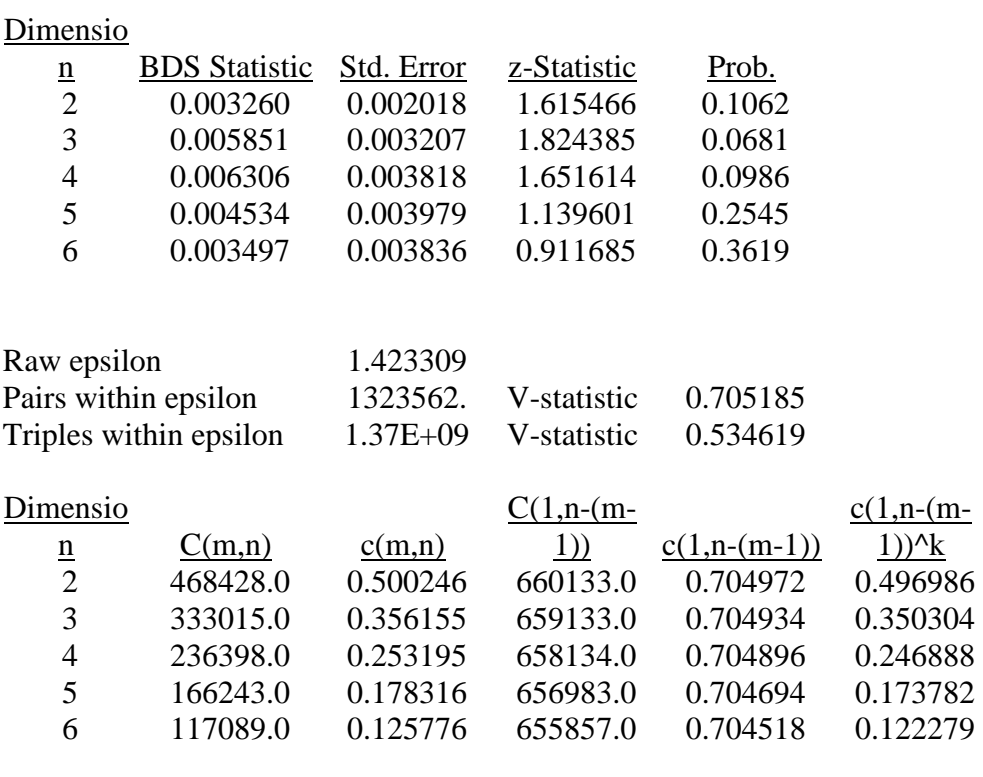

BDS Test for CSAN3 Date: 01/22/13 Time: 11:25 Sample: 1 1370 Included observations: 1370

#### Dimensio

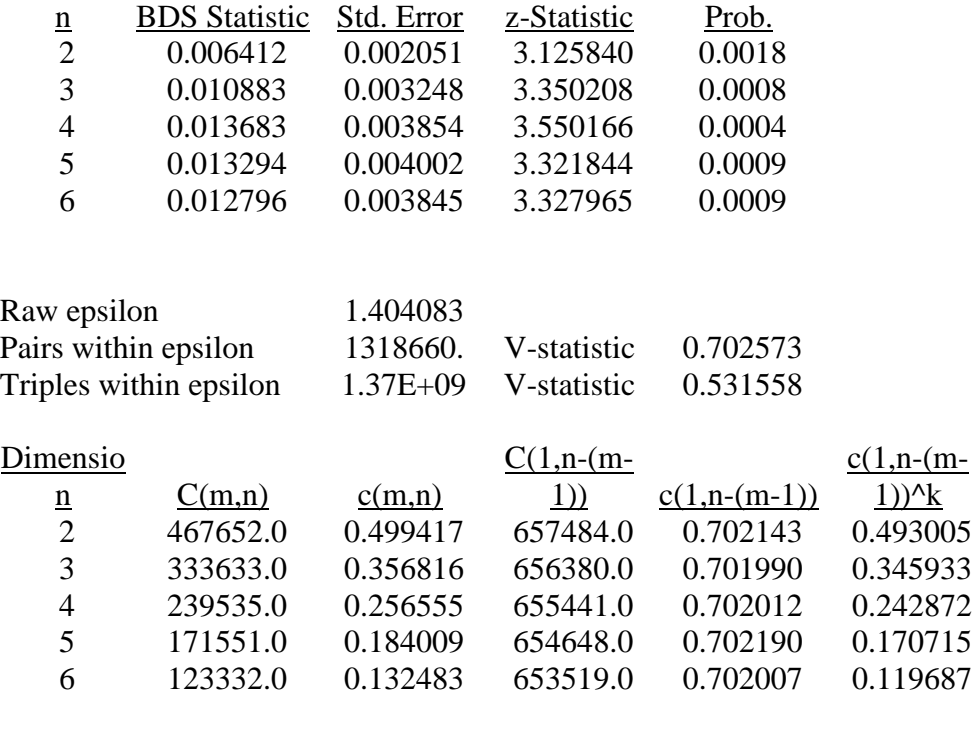

BDS Test for ITSA4 Date: 01/22/13 Time: 11:26 Sample: 1 1370 Included observations: 1370

# **Dimensio**

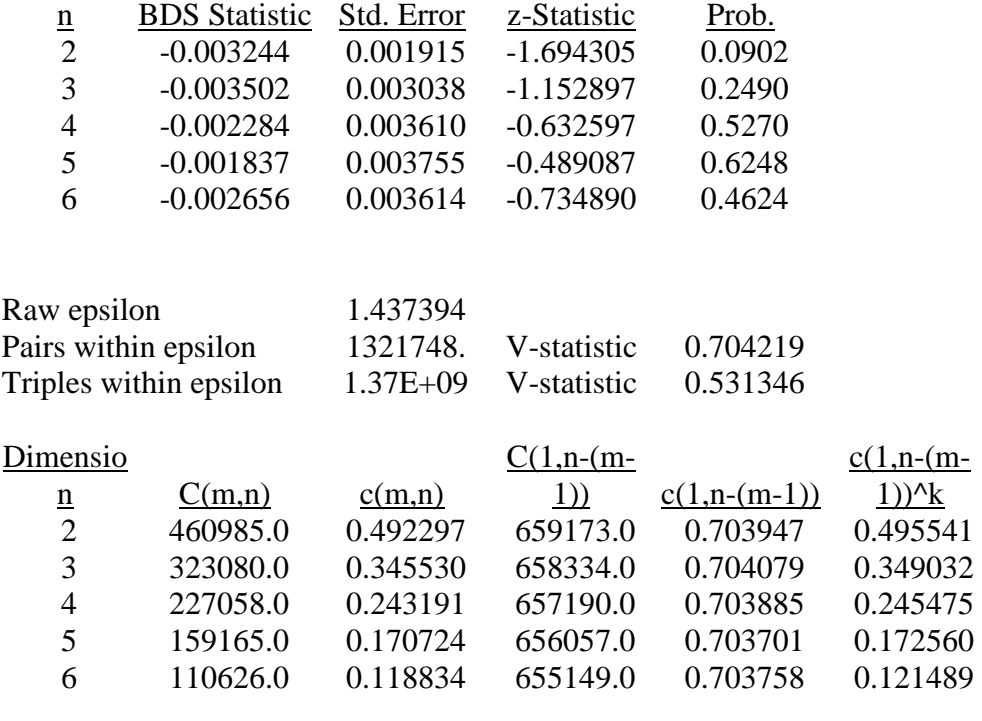

BDS Test for PETR4 Date: 01/22/13 Time: 11:26 Sample: 1 1370 Included observations: 1370

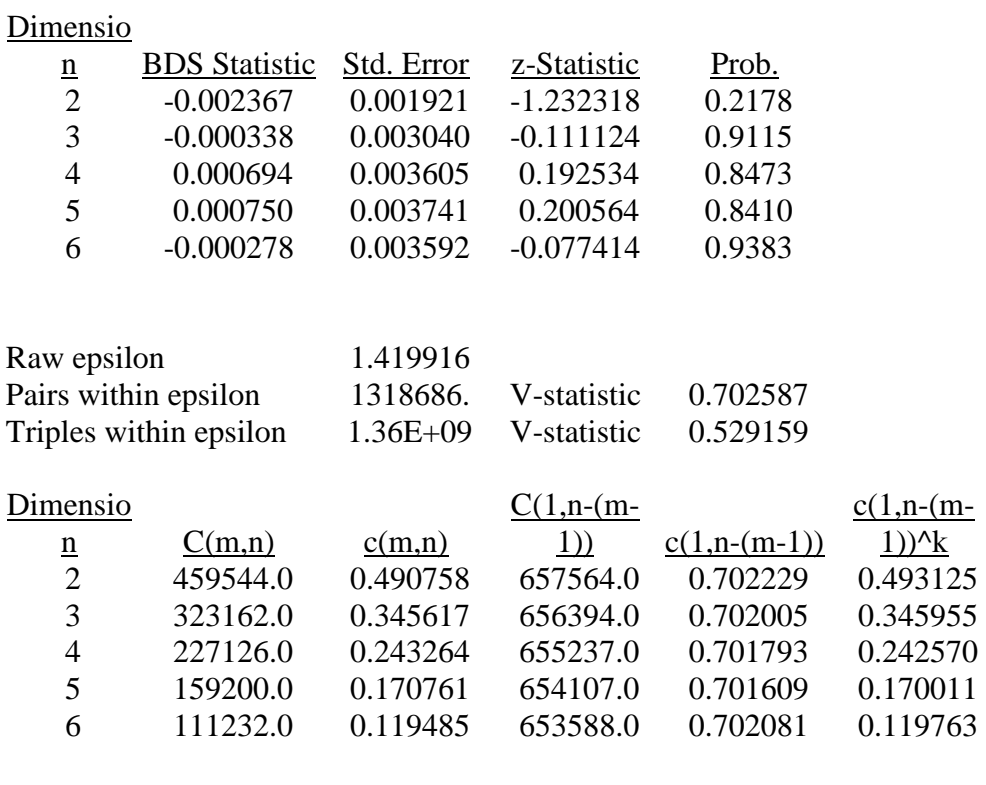

BDS Test for VALE3 Date: 01/22/13 Time: 11:27 Sample: 1 1370 Included observations: 1370

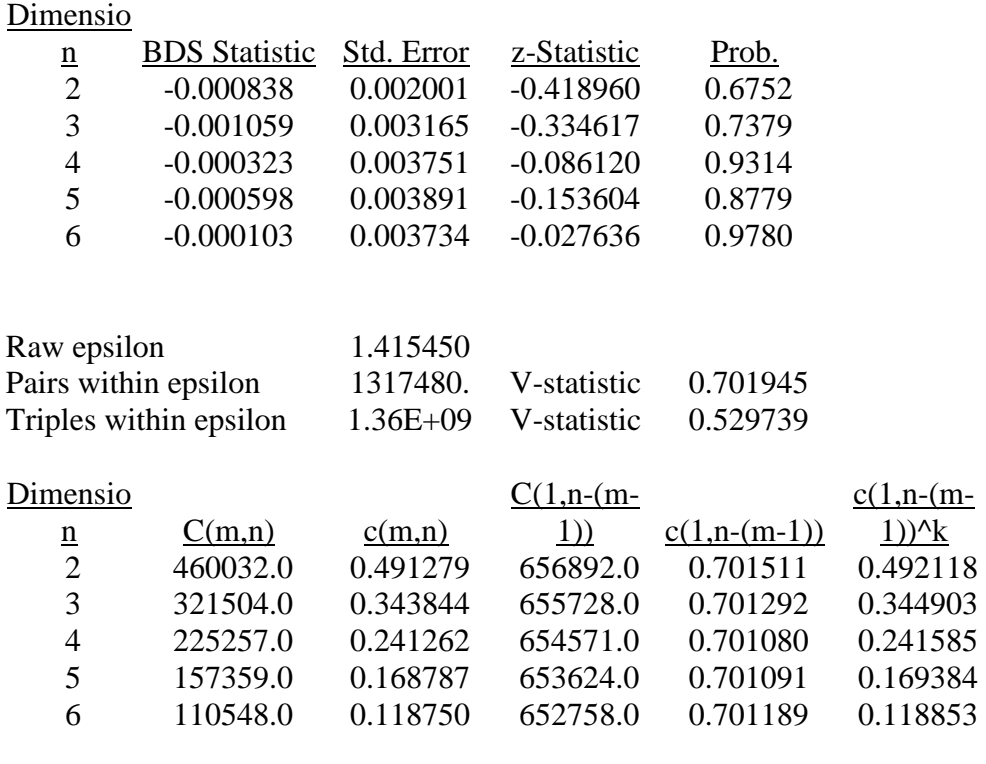

BDS Test for Residuals FHS Date: 01/19/13 Time: 02:23 Sample: 1 1370 Included observations: 1370

# **Dimensio**

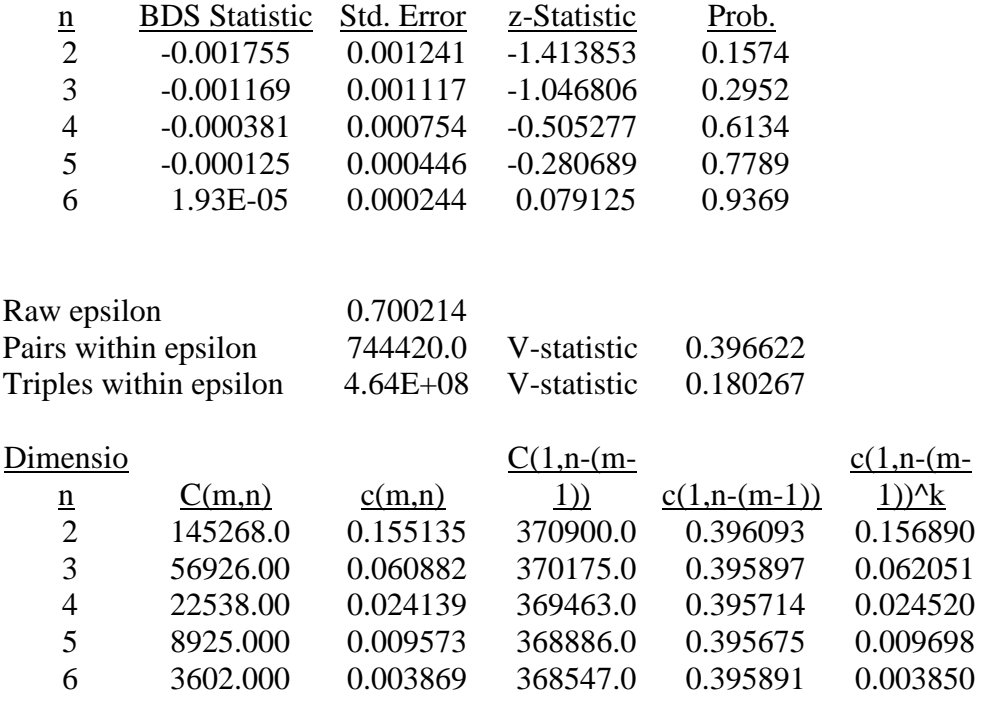

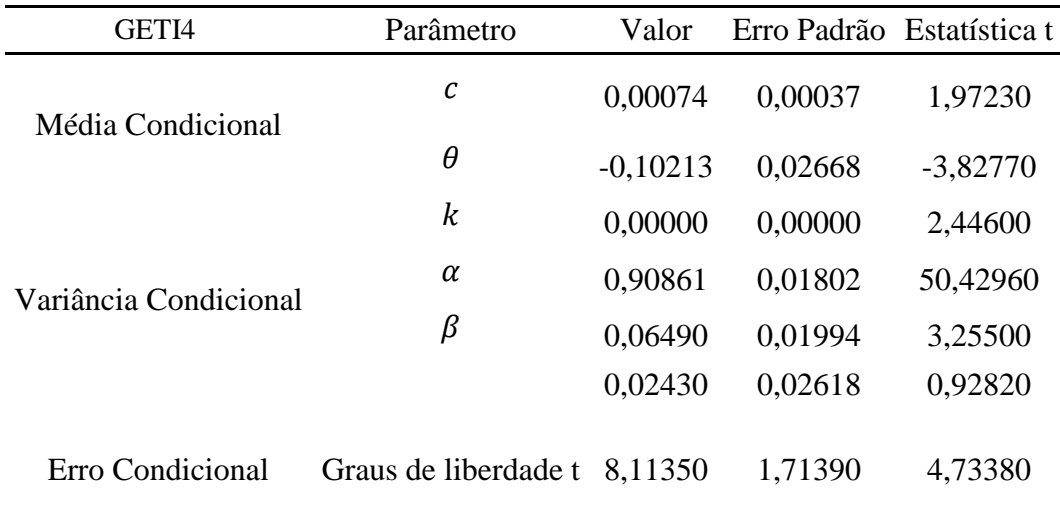

### **ANEXO B - Parâmetros GARCH**

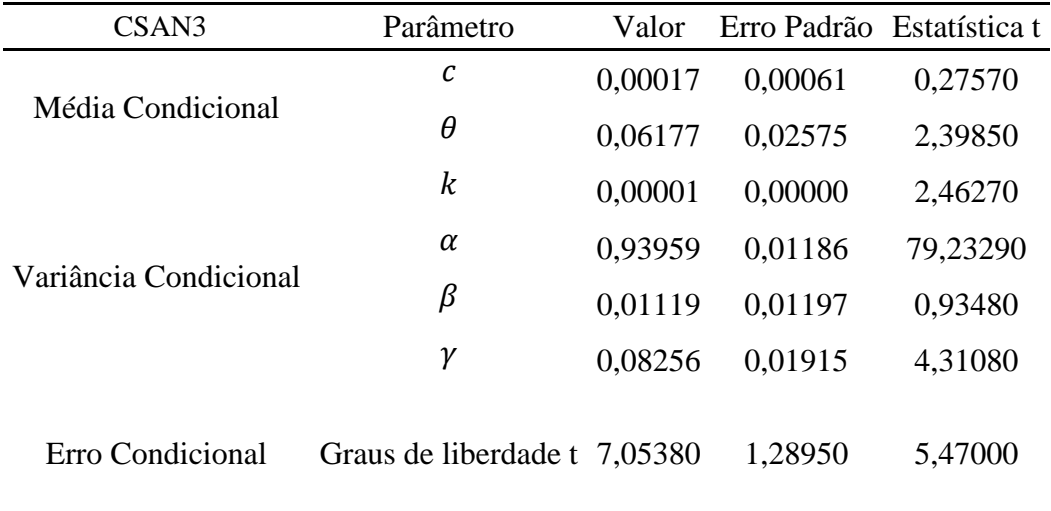

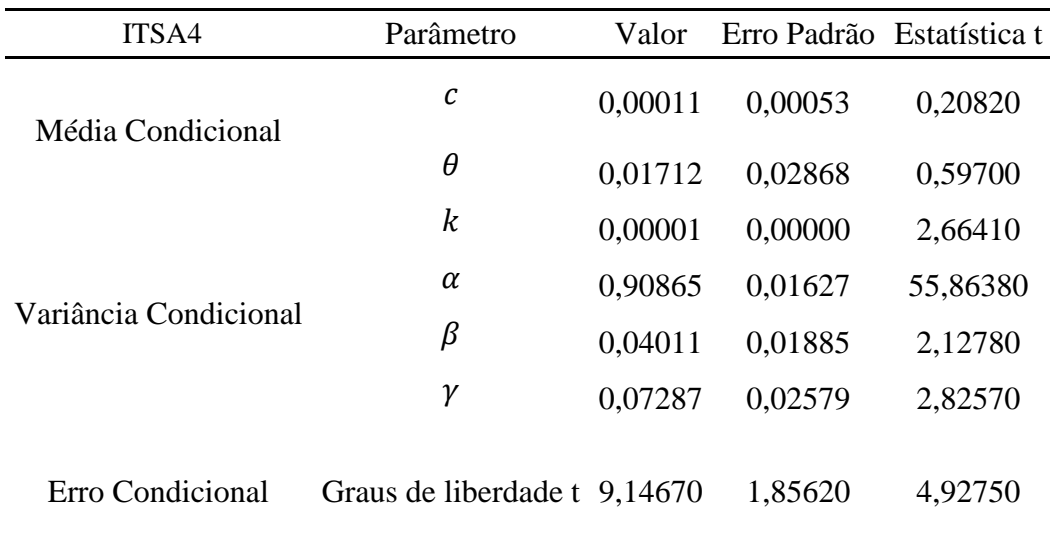

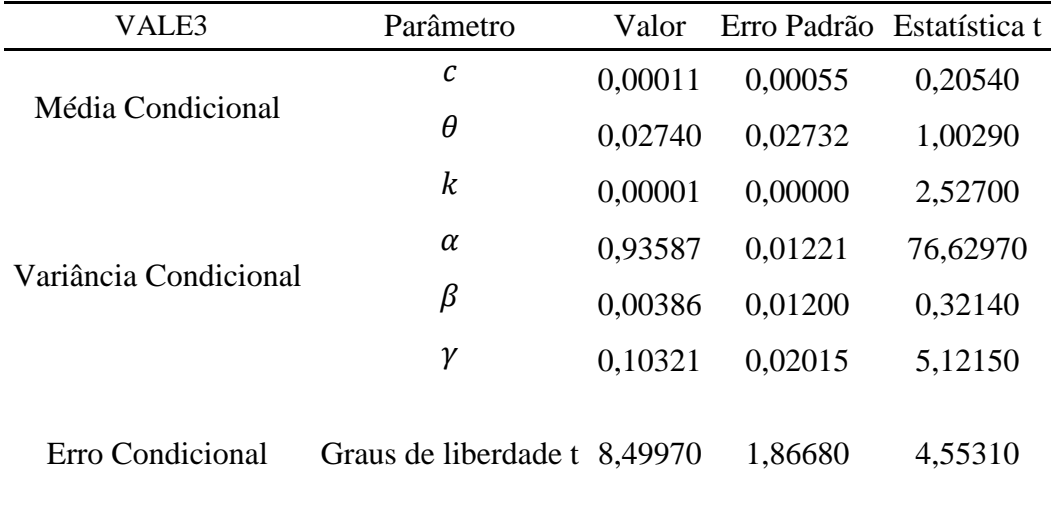

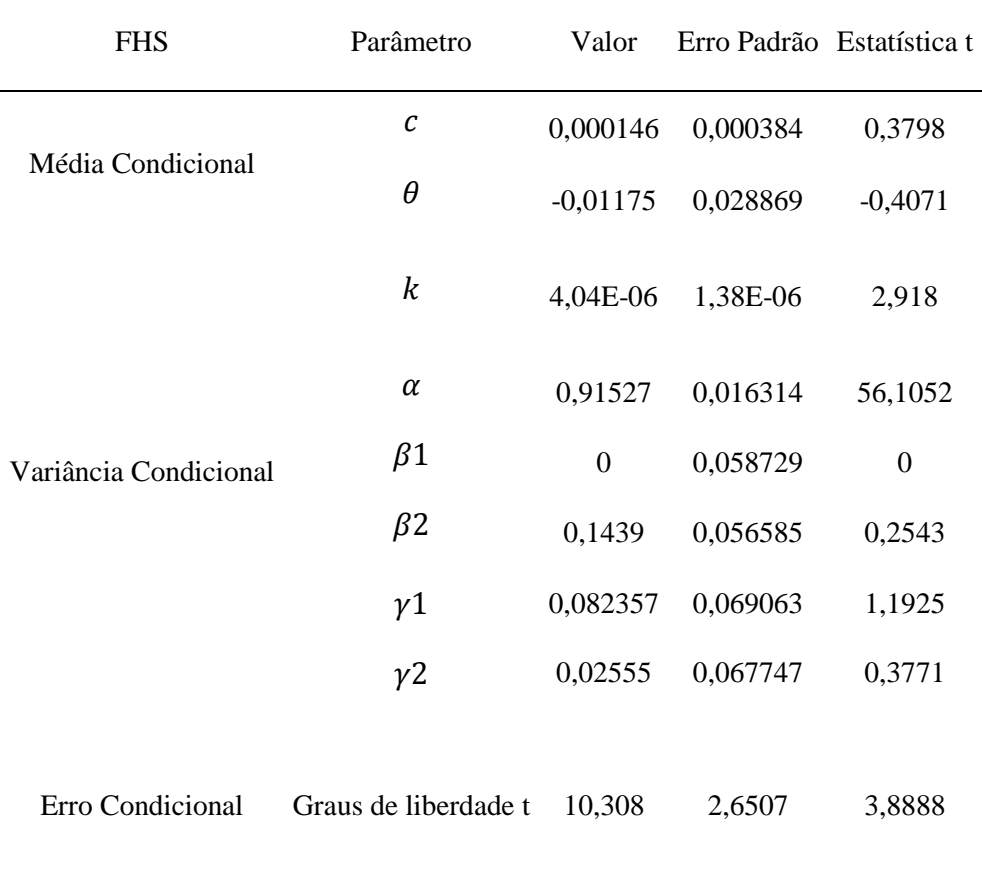

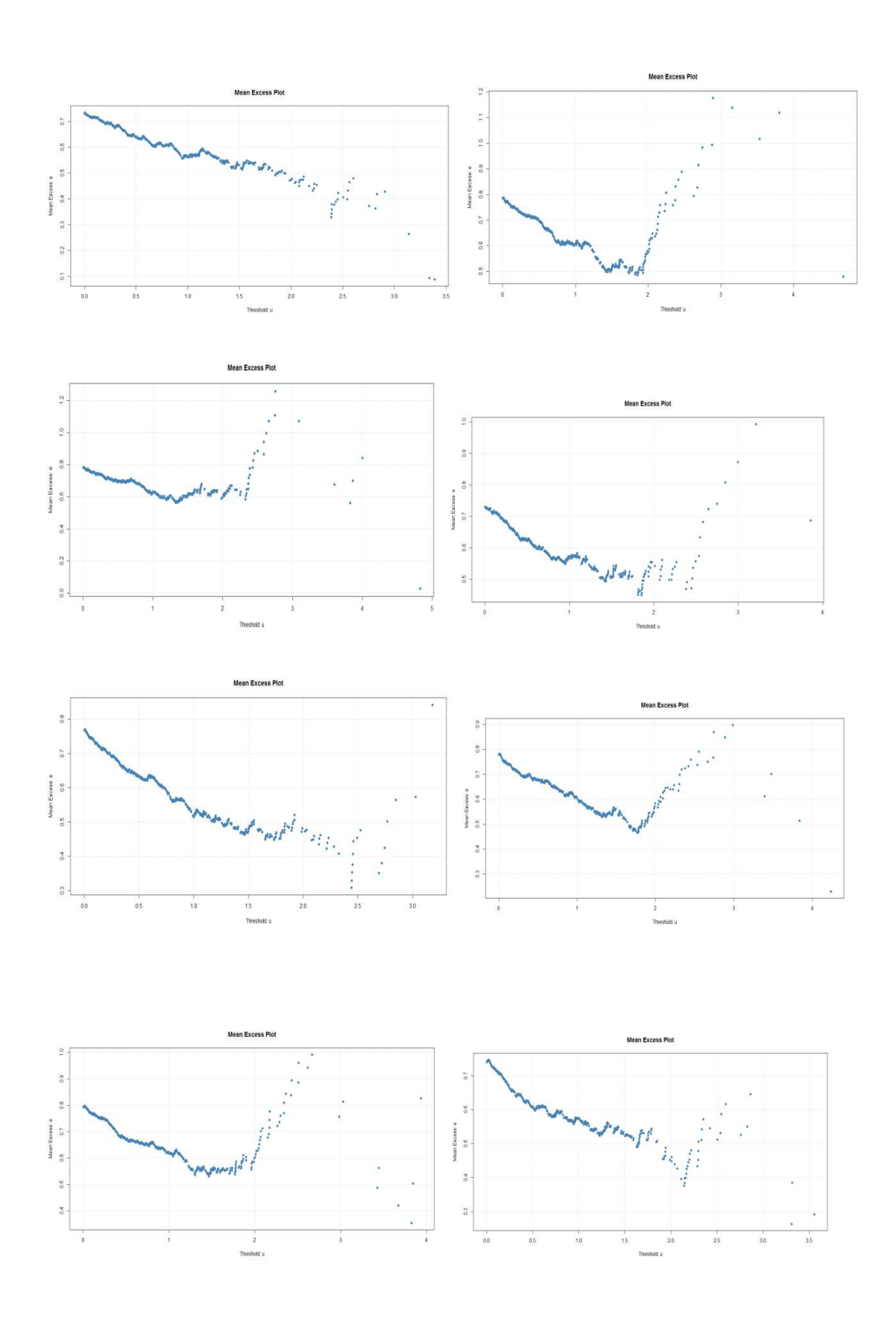

# **ANEXO C – Gráficos da média dos excessos para as caudas esquerda e direita**

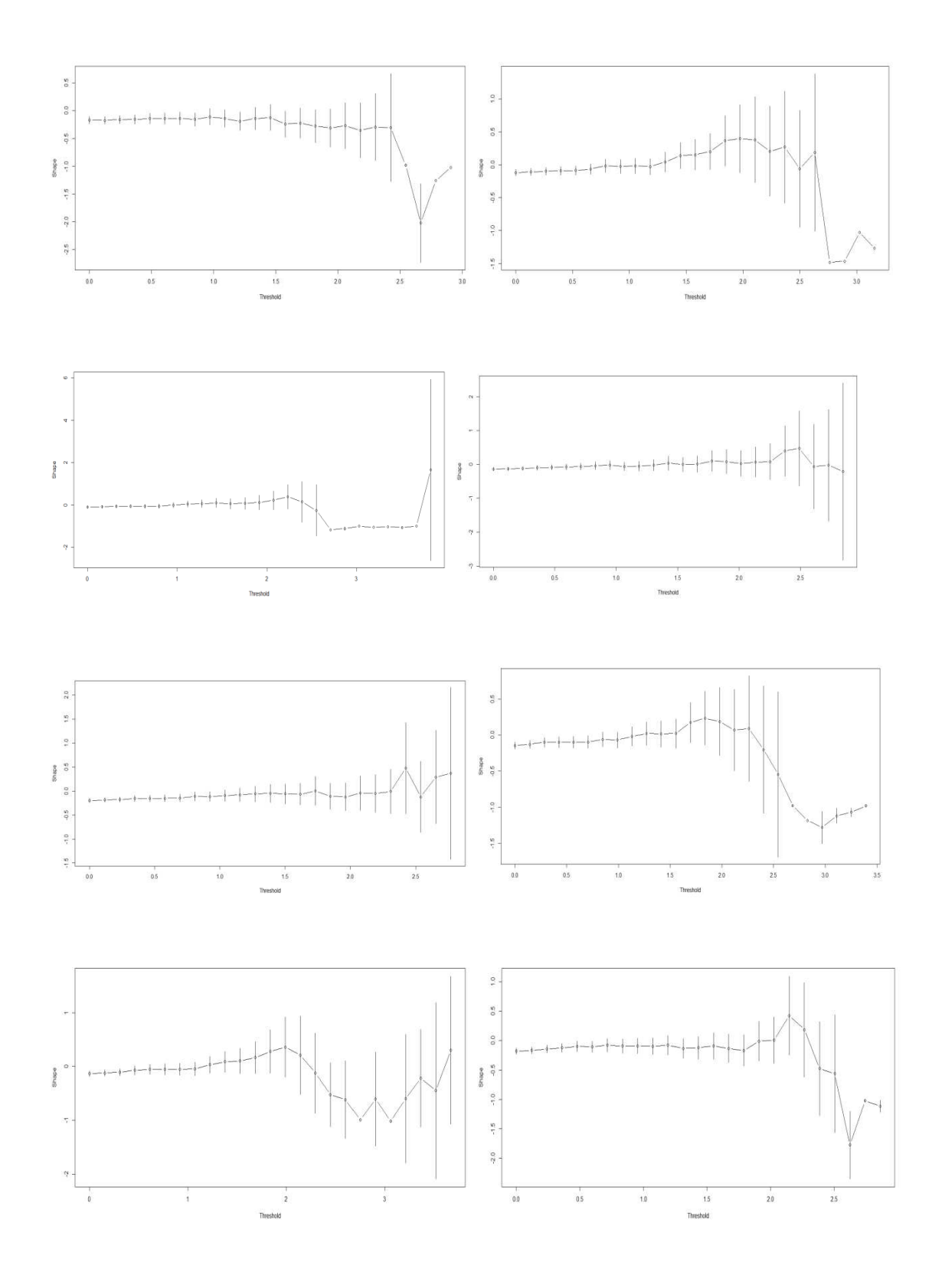

**ANEXO D – Gráficos da escolha do limiar para as caudas esquerdas e direita** 

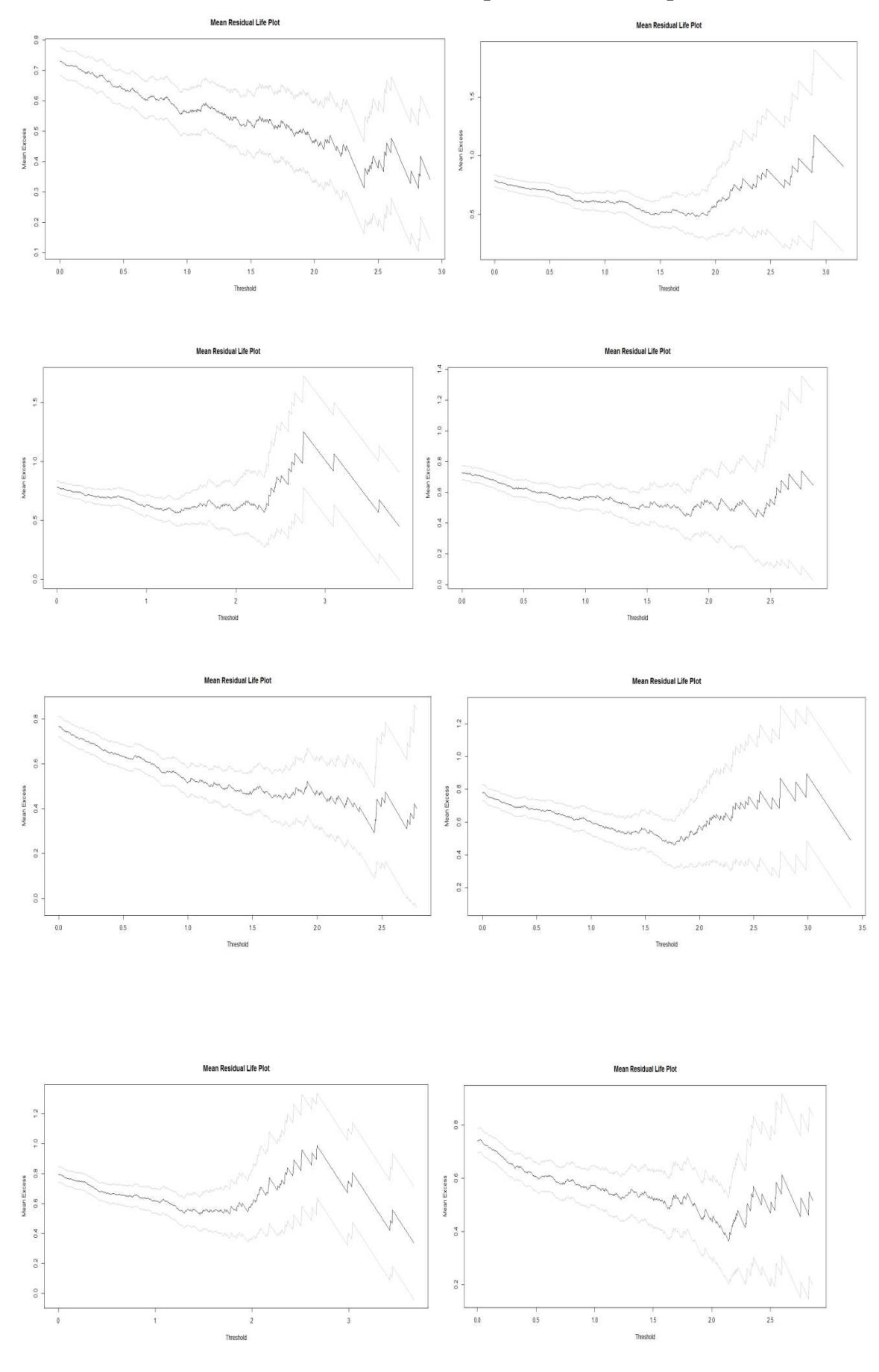

**ANEXO E – Gráficos da vida média residual para as caudas esquerda e direita** 

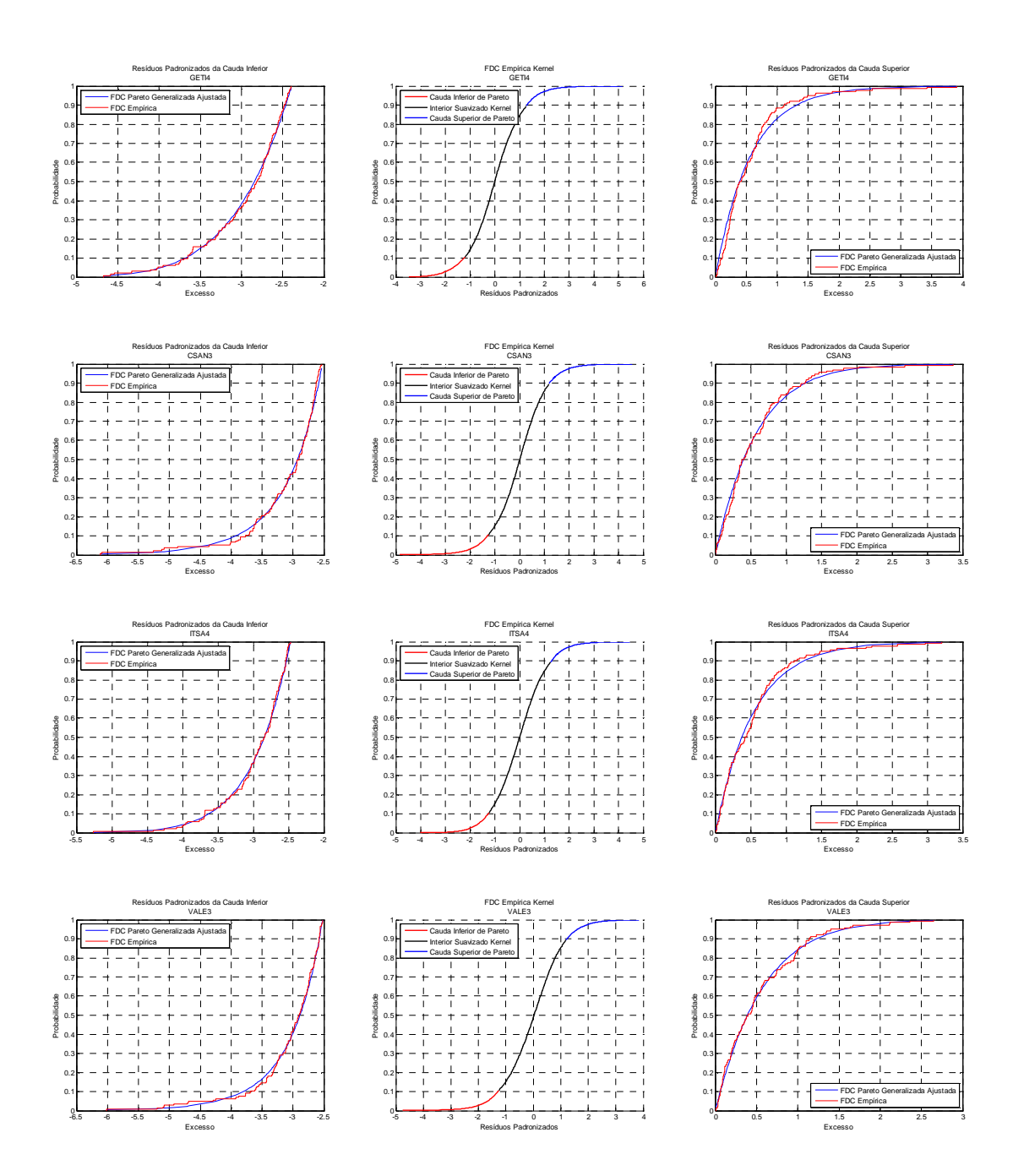

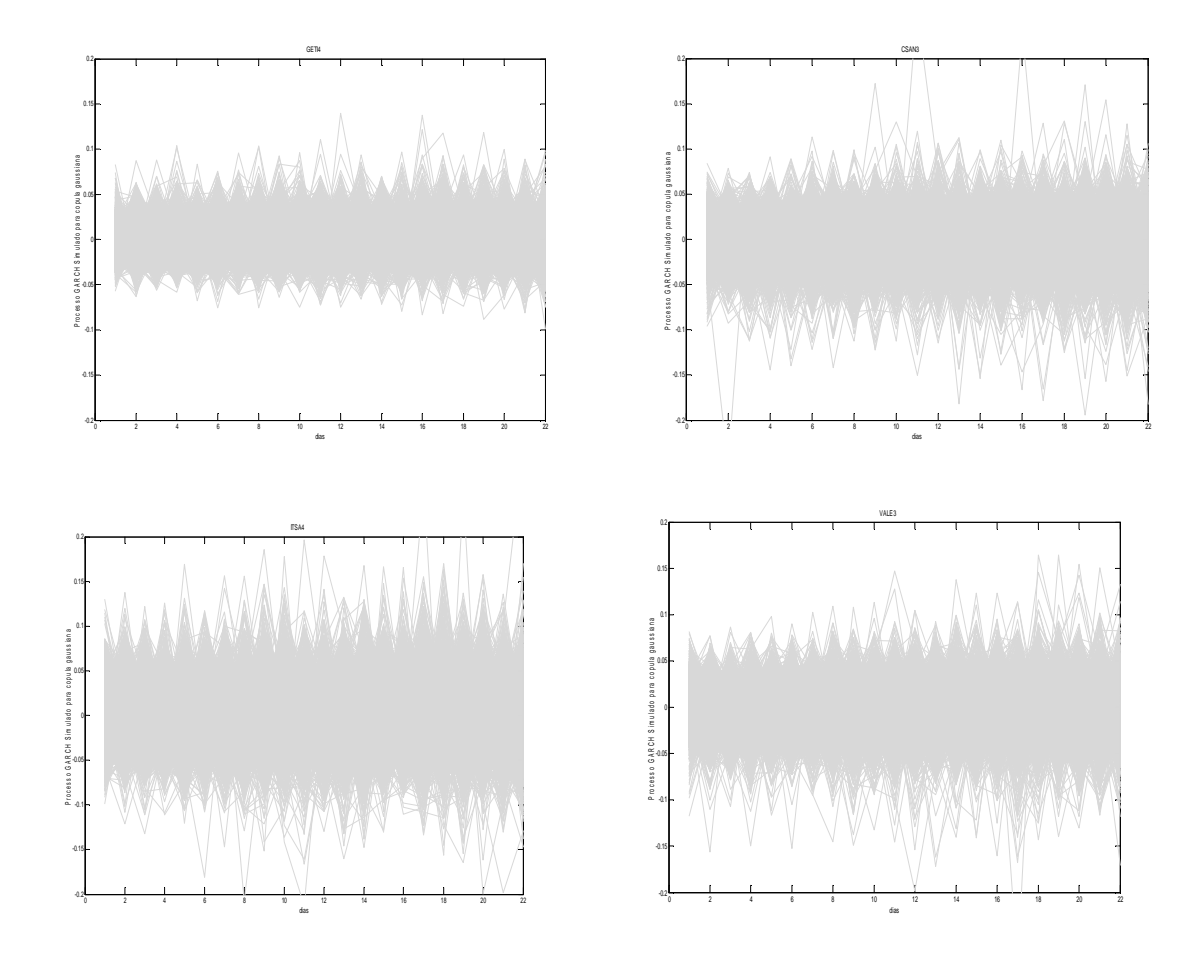

# **ANEXO G – Gráficos dos processos GARCH simulados para a copula gaussiana**

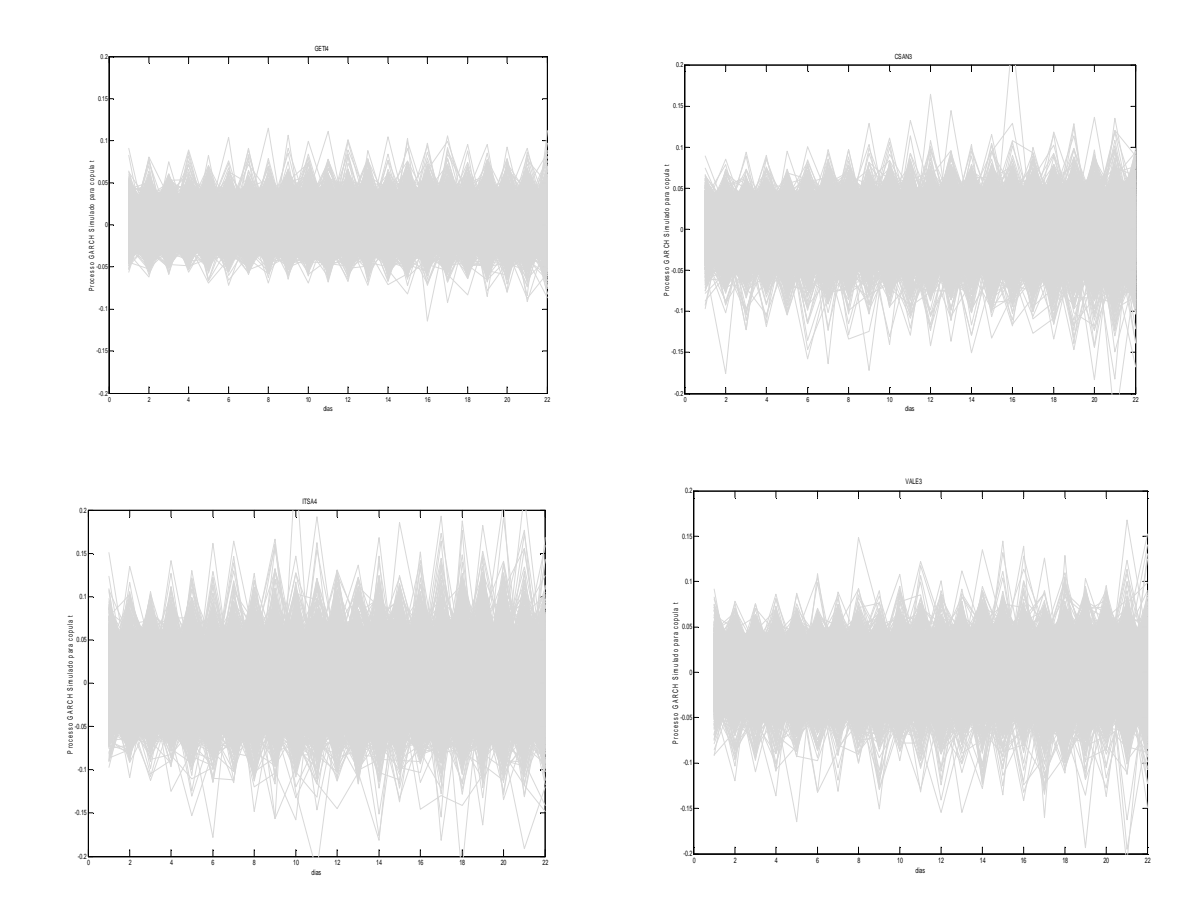

# **ANEXO H – Gráficos dos processos GARCH simulados para a copula t**